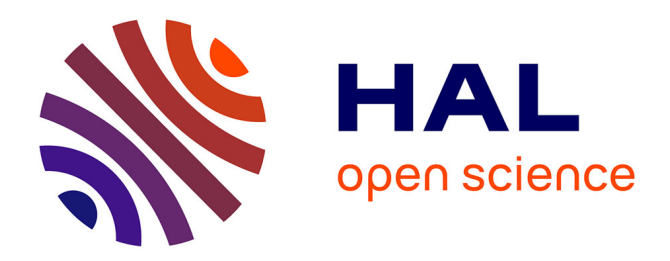

## **Mathis : guide technique**

F. Demouge

#### **To cite this version:**

F. Demouge. Mathis : guide technique. [Rapport de recherche] 17.053 L –V0/FR, CSTB - Centre scientifique et technique du bâtiment. 2017. hal-01529613v1

#### **HAL Id: hal-01529613 <https://cstb.hal.science/hal-01529613v1>**

Submitted on 31 May 2017 (v1), last revised 1 Apr 2019 (v3)

**HAL** is a multi-disciplinary open access archive for the deposit and dissemination of scientific research documents, whether they are published or not. The documents may come from teaching and research institutions in France or abroad, or from public or private research centers.

L'archive ouverte pluridisciplinaire **HAL**, est destinée au dépôt et à la diffusion de documents scientifiques de niveau recherche, publiés ou non, émanant des établissements d'enseignement et de recherche français ou étrangers, des laboratoires publics ou privés.

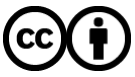

[Distributed under a Creative Commons Attribution 4.0 International License](http://creativecommons.org/licenses/by/4.0/)

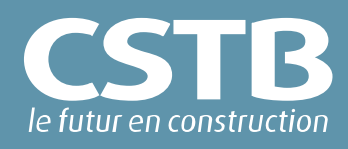

# **MATHIS**

Guide technique

DEMOUGE François

Mai 2017

## **MATHIS**

Guide technique

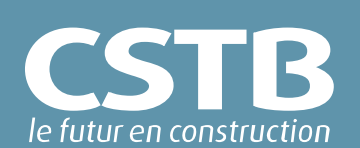

Rapport final

#### DEMOUGE François

Université Paris-Est, Centre scientifique et technique du bâtiment, Direction opérationnelle CAPE, Division Modélisation Numérique, Nantes

Mai 2017

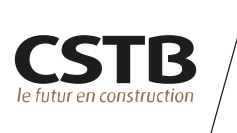

#### © 2017 CSTB

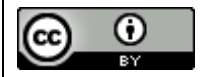

Ce texte est distribué sous les termes de la licence **Creative Commons Attribution 3.0 France (CC BY 3.0 FR)**

Le texte complet de la licence est disponible à l'adresse suivante : <https://creativecommons.org/licenses/by/3.0/fr/legalcode>

Résumé des droits et conditions de la licence :

#### **Vous êtes libre de** :

- partager (reproduire, distribuer et communiquer) l'œuvre ;
- remixer, adapter l'œuvre ;
- d'utiliser cette œuvre à des fins commerciales.

#### **Selon les conditions suivantes** :

**Attribution (paternité, crédit) :** vous devez attribuer l'œuvre de la manière indiquée son auteur ou le titulaire des droits (mais pas d'une manière qui suggérerait qu'ils vous approuvent, vous ou votre utilisation de l'œuvre).

Toute citation d'extraits, reproduction ou utilisation doit obligatoirement faire apparaitre la référence de ce document sous la forme : F. DEMOUGE, MATHIS : guide technique, 2017, rapport CSTB n° 17.053 L –V0/FR

#### **⇒ Comprenant bien que**

Les droits suivants ne sont en aucune manière affectés par la licence :

- Vos prérogatives issues des exceptions et limitations aux droits exclusifs ou *[fair](http://wiki.creativecommons.org/Frequently_Asked_Questions#Do_Creative_Commons_licenses_affect_fair_use.2C_fair_dealing_or_other_exceptions_to_copyright.3F)  [use](http://wiki.creativecommons.org/Frequently_Asked_Questions#Do_Creative_Commons_licenses_affect_fair_use.2C_fair_dealing_or_other_exceptions_to_copyright.3F) ;*
- Les [droits moraux](http://wiki.creativecommons.org/Frequently_Asked_Questions#I_don.E2.80.99t_like_the_way_a_person_has_used_my_work_in_a_derivative_work_or_included_it_in_a_collective_work.3B_what_can_I_do.3F) de l'auteur que rien dans ce contrat ne diminue ou ne restreint.

À chaque réutilisation ou distribution de cette œuvre, vous devez faire apparaître clairement au public la licence selon laquelle elle est mise à disposition. La meilleure manière de l'indiquer est un lien vers cette page web : <https://creativecommons.org/licenses/by/3.0/fr/>

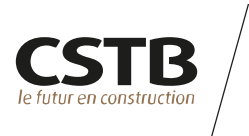

#### **Résumé**

Ce rapport présente le moteur de calcul MATHIS, développé au sein de la direction opérationnelle CAPE du CSTB pour la modélisation de l'aéraulique, de la thermique et de l'hygrométrie instationnaires d'un bâtiment. Les principes de l'approche nodale sur laquelle repose l'outil sont exposés en détails. Ce rapport constitue le guide technique de l'outil. La façon dont on met en œuvre un calcul et on paramètre un cas de simulation est détaillé dans le guide utilisateur, cf. [1].

**Mots clés** bâtiment, modèle nodal, aéraulique, thermique, humidité

#### **MATHIS : Technical Guide**

#### **Abstract**

This report presents the calculation engine MATHIS, developed at CSTB, Nantes. The aim of the tool is to provide a numerical modeling approach of the links between air flows, temperature and humidity at the scale of a whole building. The principles of the nodal approach used are presented. This report constitutes the technical guide of the software. The way one user might perform a calculation with the tool is explained in the User's Guide .

**Keywords**: building, nodal model, air flow, temperature, humidity

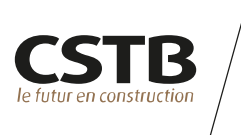

#### **CONTRIBUTEURS**

Xavier FAURE, ingénieur de recherche au CEA Tech de Nantes, a grandement contribué à la construction de l'outil, par ses conseils avisés reposant sur ses compétences en thermoaéraulique et programmation ainsi qu'un enthousiasme sceptique toujours constructif. Il a notamment développé le modèle d'échange radiatif avec l'environnement extérieur et défini le modèle de condensation/relargage de vapeur d'eau à saturation, ainsi que certains des modèles de composants aérauliques. Il a piloté les différents programmes expérimentaux ayant permis de valider l'implémentation du solveur en pression par des essais en soufflerie (cf. [2] et [3]). Il développe également l'outil *post\_mathis* facilitant le post traitement des résultats fournis par le moteur de calcul.

Paul SETTE, ingénieur de recherche au CSTB de Sophia Antipolis, développe l'interface graphique Mathis Studio, qui facilite grandement l'utilisation du moteur de calcul, ainsi que le plugin MathisForTrnSys (type 159) permettant l'utilisation de MATHIS dans l'environnement TrnSys. Ses conseils ont également conduit à améliorer le fonctionnement et l'ergonomie du moteur de calcul lui-même.

Clément LAFFETER, élève ingénieur de l'Ecole Nationale d'Electricité et de Mécanique de Nancy au moment des travaux et actuellement ingénieur au sein de la société VENTILAIRSEC, a amélioré la représentation du transfert d'espèces chimiques entre volumes en définissant les équations nécessaires à la prise en compte de la variation de la masse volumique en fonction des fractions massiques d'espèces. Il a réalisé la validation de ces développements par confrontation au logiciel FDS du NIST (cf. [4]).

Timothé CLERC, élève ingénieur de l'Ecole des Mines de Nantes au moment des travaux, a amélioré la représentation des apports solaires en développant le modèle de multi-réflexion interne tenant compte de l'albédo intérieur et de la transmission vers l'extérieur. Il a réalisé la validation de l'ensemble du modèle thermique en mettant en œuvre la méthode comparative BESTest de l'IEA (cf. [5]).

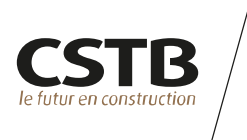

#### **TABLE DES MATIERES**

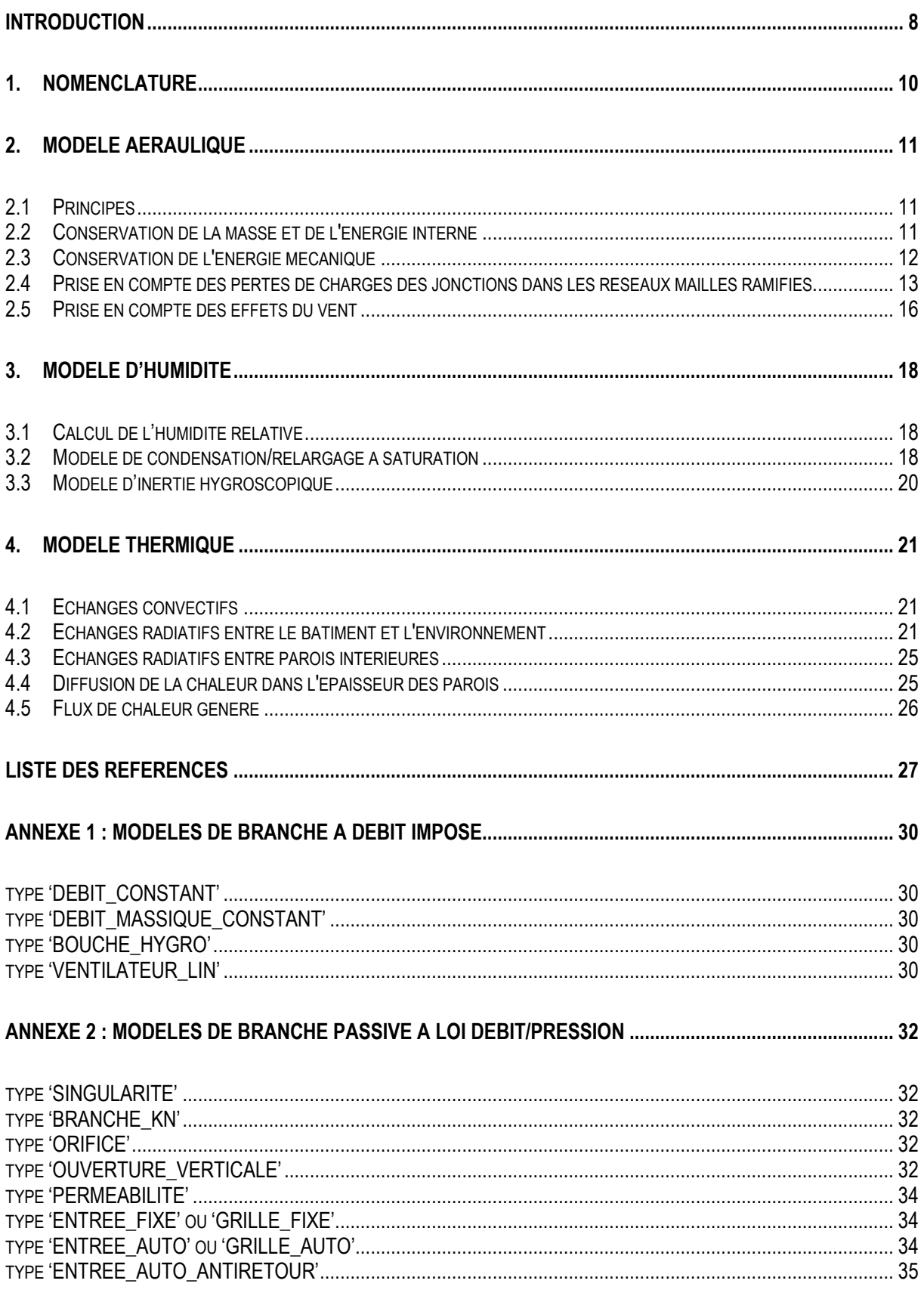

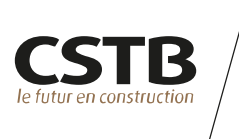

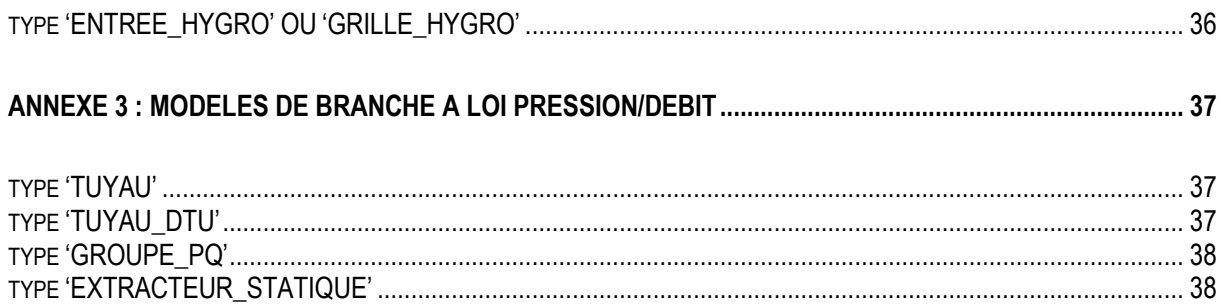

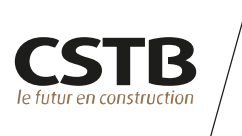

#### **INTRODUCTION**

La construction de l'outil MATHIS (*Modélisation de l'Aéraulique, de la Thermique, et de l'Humidité InstationnaireS d'un bâtiment*) vise à constituer un outil compatible avec les différentes thématiques de l'ingénierie bâtimentaire mettant en œuvre l'état de l'art en matière d'application des principes de la mécanique des fluides et de la thermodynamique (santé, confort, énergie, sécurité incendie, …, cf. [Figure 1\)](#page-8-0).

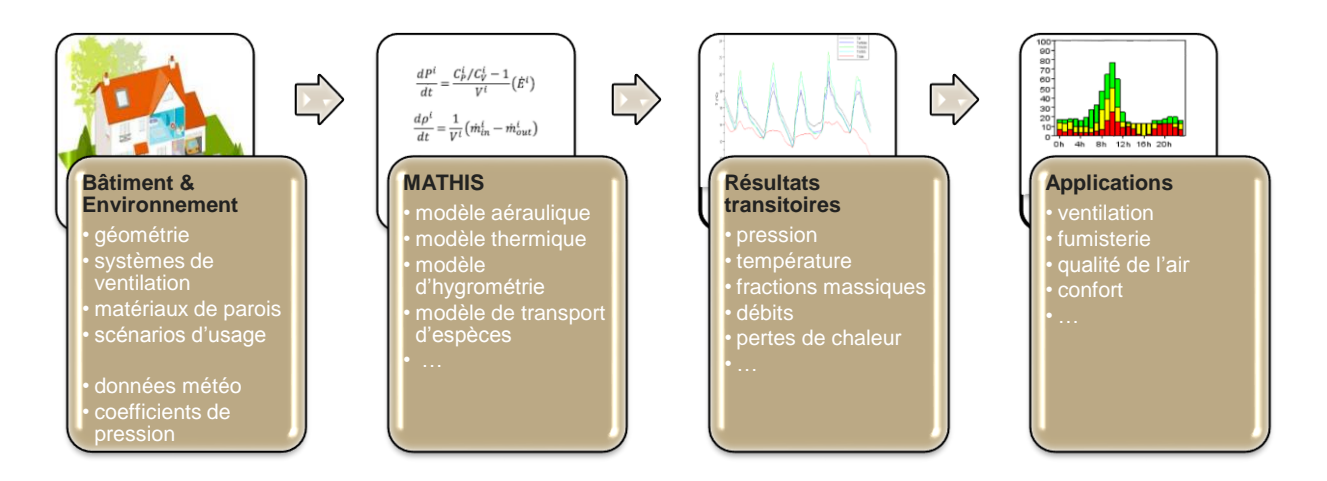

Figure 1: MATHIS, une approche multi-physiques du système bâtiment

<span id="page-8-0"></span>Le modèle aéraulique de MATHIS est un modèle nodal reposant sur une représentation simplifiée des phénomènes dont la granulométrie correspond au volume d'une pièce de bâtiment. Cette représentation offre une grande facilité d'utilisation et de développement de l'outil et nécessite des ressources informatiques limitées, au prix bien sûr d'hypothèses simplificatrices fortes que l'utilisateur doit garder à l'esprit lors de sa mise en œuvre dans une approche d'ingénierie.

Les modèles nodaux (ou multizones) sont développés et utilisés dans des codes de simulation aéraulique de bâtiment depuis plus de trente ans. Dans le domaine de la ventilation et de la qualité de l'air intérieur, on peut citer parmi les plus connus CONTAM [6] développé par le NIST et basé sur un code plus ancien nommé AIRNET [7], COMIS [8] maintenu par le LBNL ou encore SIREN [9] développé par le département ESE du CSTB. Cependant, ces codes ne proposent pas de modèle thermo-aéraulique, ce qui limite leur domaine d'application. Le couplage des outils CONTAM ou COMIS avec le code TRNSYS [10] permet d'obtenir un code thermo-aéraulique robuste. On peut également citer le travail de recherche de Koffi [11] qui a développé sous l'environnement Matlab/Simulink un modèle thermo-aéraulique de bâtiment en exploitant les modèles de SIREN et ceux de la bibliothèque de composants SIMBAD [12].

Les outils multizones opérationnels proposant un modèle thermo-aéraulique instationnaire existent dans le domaine de l'ingénierie de la sécurité incendie. On peut ainsi citer le code CFAST [13] développé par le NIST, SYLVIA [14] développé par l'IRSN ou encore CIFI [15] développé au CSTB.

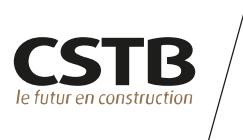

MATHIS a été construit en adaptant les travaux réalisés par la direction opérationnelle Sécurité Structures Feu du CSTB concernant la modélisation des conséquences d'un feu accidentel se déclarant à l'intérieur d'un bâtiment et une partie du code source est commune à l'outil CIFI2009 [16].

Le présent rapport constitue le guide technique du logiciel MATHIS. Les hypothèses prises et les équations physiques implémentées sont exposées. La façon dont on met en œuvre un calcul et on paramètre un cas de simulation est détaillé dans le guide utilisateur, cf. [1].

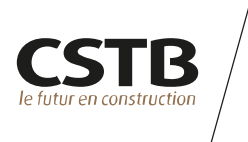

#### **1. NOMENCLATURE**

#### Tableau 1 : signification des symboles employés

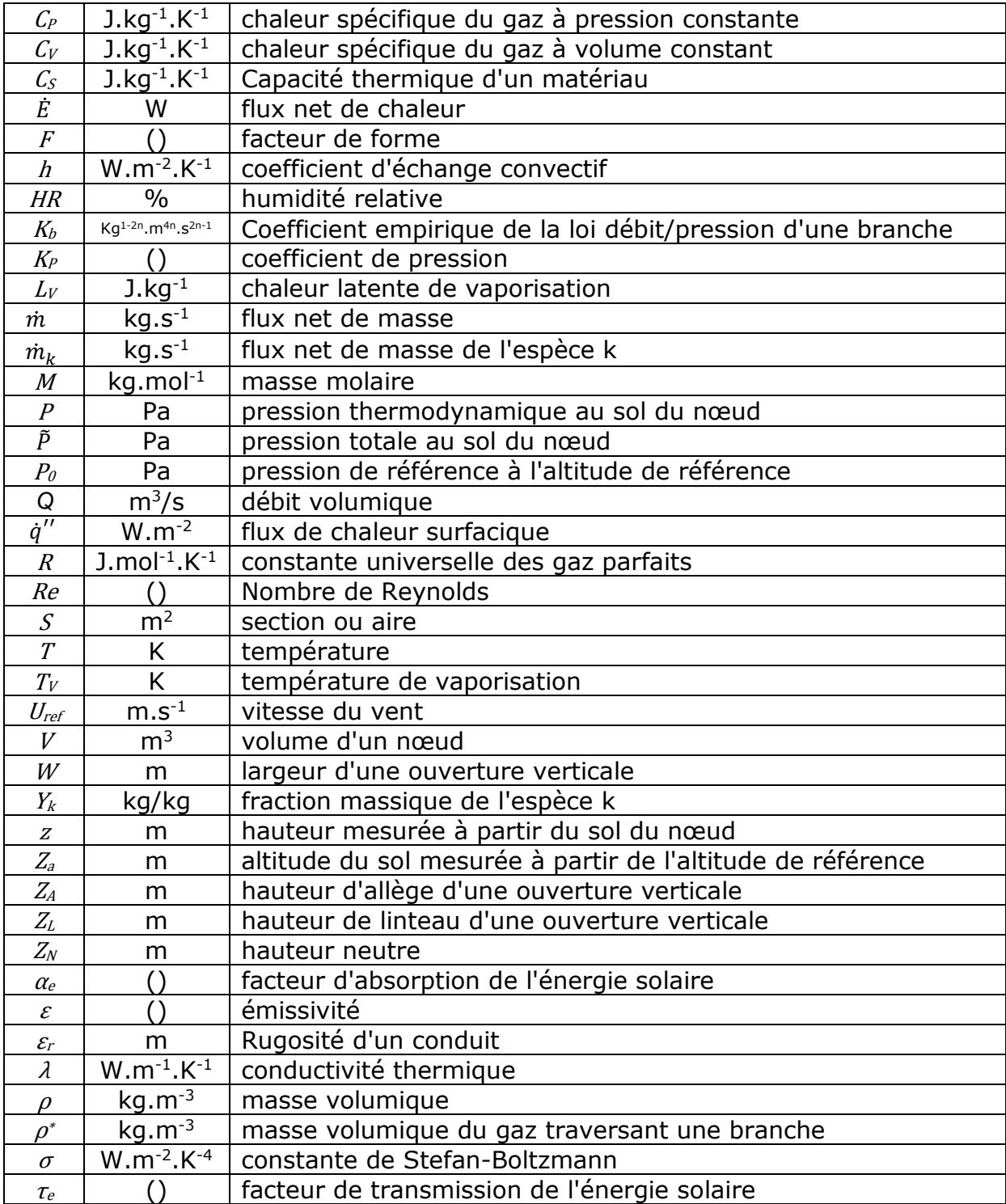

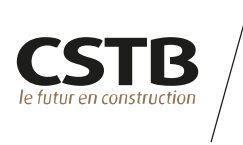

#### **2. MODELE AERAULIQUE**

#### **2.1 PRINCIPES**

Le modèle aéraulique utilisé repose sur le principe de la décomposition d'un bâtiment donné en nœuds et branches. Un nœud représente le volume d'une pièce ou d'une portion de réseau aéraulique et les branches représentent les connections aérauliques entre ces volumes.

L'écriture de la conservation de la masse et de l'énergie interne dans les nœuds permet d'accéder à la pression, à la température et aux fractions massiques des espèces chimiques du volume correspondant.

L'écriture de la conservation de l'énergie mécanique dans les branches permet d'accéder aux débits les traversant.

L'implémentation de ce modèle dans le code source de MATHIS a fait l'objet d'une confrontation avec des campagnes d'essais en soufflerie dans le cadre de l'étude du potentiel de ventilation naturelle des logements (cf. [2] et [3]). Le modèle a également été confronté au logiciel SIREN (cf. [17]) et au logiciel FDS (cf. [4]).

#### **2.2 CONSERVATION DE LA MASSE ET DE L'ENERGIE INTERNE**

L'écriture de la conservation de la masse et de l'énergie interne dans un nœud i prend la forme des équations différentielles ordinaires suivantes :

$$
\frac{dP^{i}}{dt} = \frac{C_{P}^{i}/C_{V}^{i} - 1}{V^{i}}(\dot{E}^{i}) + \rho^{i}T^{i}\sum_{k} \left(C_{Pk}^{i} - \frac{C_{P}^{i}}{C_{V}^{i}}C_{Vk}^{i}\right)\frac{dY_{k}^{i}}{dt}
$$
(1)

$$
\frac{dT^{i}}{dt} = -\frac{T^{i}}{\rho^{i}V^{i}}(m^{i}) + \frac{1}{\rho^{i}V^{i}C_{V}^{i}}(\dot{E}^{i}) - \frac{T^{i}}{C_{V}^{i}}\sum_{k} C_{Vk}^{i} \frac{dY_{k}^{i}}{dt}
$$
\n(2)

$$
\frac{dY_k^i}{dt} = \frac{1}{\rho^i V^i} \left( \dot{m}_k^i - Y_k^i \dot{m}^i \right) \tag{3}
$$

La résolution de ces trois équations différentielles ordinaires utilise un schéma numérique par blocs inspiré de [18].

La masse volumique est déduite via l'équation d'état des gaz parfaits :

$$
\rho^i = \frac{P^i}{T^i (C_P^i - C_V^i)}
$$
\n(4)

*Remarque : par défaut, les variations de pression sont négligées dans l'équation d'état et l'on*   $\text{pred } P^i = P_0.$ 

*Remarque : on néglige par défaut les variations des chaleurs spécifiques en fonction de la température et des fractions d'espèces chimiques.* 

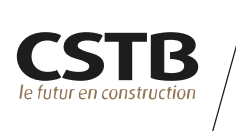

#### **2.3 CONSERVATION DE L'ÉNERGIE MÉCANIQUE**

L'écriture de la conservation de l'énergie mécanique au sein d'une branche prend la forme de l'équation de Bernoulli généralisée. Elle s'écrit pour une branche reliant le nœud *i* à la hauteur *z*<sup>*i*</sup> au nœud *j* à la hauteur *z*<sup>*i*</sup> :

$$
\frac{L}{S}\frac{d\dot{m}}{dt} = (\tilde{P}^i - \rho^i gz^i) - (\tilde{P}^j - \rho^j gz^j) + \rho^* g [(Z_a^i + z^i) - (Z_a^j + z^j)] + \Delta P_{loss}(\rho^*, \dot{m}) \tag{5}
$$

avec ∆ $P_{loss}(\rho^*, \dot{m})$  la perte de charge associée à la branche

$$
\text{et } \rho^* = \begin{cases} \rho^i \sin m > 0 \\ \rho^j \sin m < 0 \end{cases}.
$$

Différents modèles mettant en œuvre différents niveaux de simplification de cette équation sont disponibles dans l'outil (cf. paragraphes ci-dessous).

Une fois le débit traversant la branche déterminé, les flux de chaleur et de masse générés par la branche dans les nœuds i et j s'écrivent :

$$
\begin{aligned}\n\sin \dot{m} > 0 \text{ alors } \begin{cases}\n\dot{E}^i = -\dot{E}^j = -\dot{m}C_p^i T^i \\
\dot{m}_{out}^i = \dot{m}_{in}^j = \dot{m} \\
\dot{m}_{k_{out}}^i = \dot{m}_{k_{in}}^j = Y_k^i \dot{m}\n\end{cases} \\
\text{s: } \dot{m} < 0 \text{ alors } \begin{cases}\n\dot{E}^i = -\dot{E}^j = -\dot{m}C_p^j T^j \\
\dot{m}_{in}^i = \dot{m}_{out}^j = -\dot{m} \\
\dot{m}_{k_{in}}^i = \dot{m}_{k_{out}}^j = -Y_k^j \dot{m}\n\end{cases}\n\end{aligned} \tag{6}
$$

**BRANCHES A DEBIT IMPOSE**

Pour ces types de branches, le débit est considéré comme indépendant du différentiel de pression s'appliquant aux bornes de la branche.

Les différents modèles implémentés sont fournis en [Annexe 1 :](#page-30-0) page [30.](#page-30-0) Ils permettent de définir un débit massique constant, un débit volumique constant, un débit volumique en fonction de l'humidité ou de représenter de façon simplifiée un ventilateur régulé à débit constant dont ce dernier chuterait à partir d'une certaine pression.

#### **BRANCHES PASSIVES A LOI DEBIT/PRESSION**

Ces types de branches sont de longueurs nulles et donc horizontales.

Le débit massique traversant une telle branche est alors déterminé par la loi débit pression suivante :

<span id="page-12-0"></span>
$$
\dot{m} = sgn(\Delta P). K_b. (\rho^*|\Delta P|)^n \tag{7}
$$

avec :  $\Delta P = \left( \tilde P^i - \rho^i g z^i \right) - \left( \tilde P^j - \rho^j g z^j \right)$ 

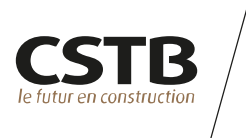

On trouvera en [Annexe 2 :](#page-32-0) page [32](#page-32-0) les différents modèles implémentés permettant de définir les coefficients  $K_h$  et  $n$  de l'équation [\(](#page-12-0)7).

#### **BRANCHES A LOI PRESSION/DEBIT**

Ces types de branches sont utilisées pour représenter des portions de réseau aéraulique (des conduits, représentés par des branches de type 'TUYAU' ou 'TUYAU\_DTU') ou des composants aérauliques dont le fonctionnement de permet pas de représenter facilement le débit comme une fonction strictement monotone du différentiel de pression s'appliquant à la branche ('GROUPE\_PQ' ou 'EXTRACTEUR\_STATIQUE').

On trouvera en [Annexe 3 :](#page-37-0) page [37](#page-37-0) les différents modèles implémentés et permettant pour chacun de ces types de branches de quantifier le terme de perte de charge  $\Delta P_{loss}$  de l'équation ( 5 ).

#### <span id="page-13-0"></span>**2.4 PRISE EN COMPTE DES PERTES DE CHARGES DES JONCTIONS DANS LES RESEAUX MAILLES RAMIFIES**

Les réseaux de ventilation maillés ramifiés peuvent être représentés par assemblage de nœuds sans volume et de branches représentant les conduits.

Lorsque plus de deux conduits rejoignent un même nœud, on est en présence d'une jonction et des pertes de charges singulières, fonctions du rapport des sections, du rapport des débits et du type d'écoulement apparaissant au niveau de la jonction (écoulement de confluence ou de séparation de courant), s'ajoutent à la perte de charge propre générée par chacun des conduits.

Les modèles de perte de charge de jonction utilisés et présentés ci-après sont extraits de [19].

#### **ECOULEMENT DE CONFLUENCE**

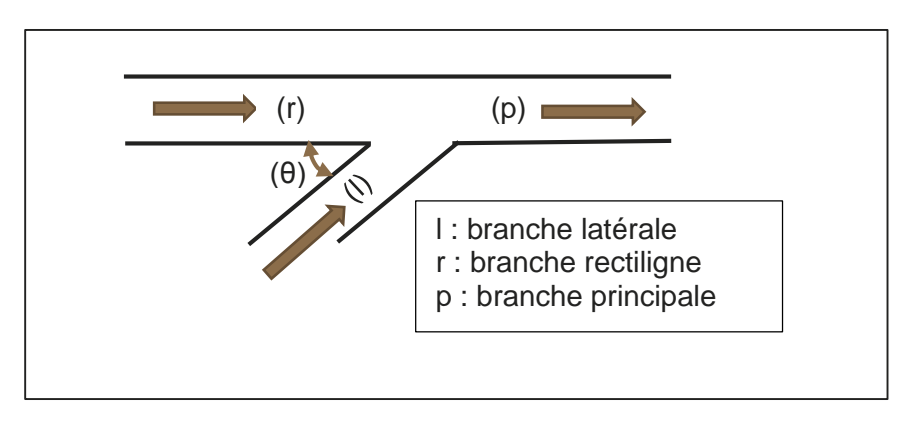

Figure 2 : notations utilisées pour décrire un écoulement de confluence

#### **Branche latérale**

Le coefficient de perte de charge  $\zeta_i$  de la branche latérale d'un écoulement de confluence s'écrit :

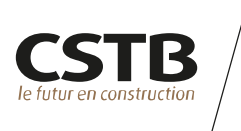

$$
\zeta_{j,l} = A \left[ 1 + \left( \frac{Q_l}{Q_p} \cdot \frac{S_p}{S_l} \right)^2 - 2 \frac{S_p}{S_l} \left( 1 - \frac{Q_l}{Q_p} \right)^2 - 2 \frac{S_p}{S_l} \left( \frac{Q_l}{Q_p} \right)^2 \cos \theta \right] + K_l \tag{8}
$$

Pour les jonctions de type  $S_l + S_r > S_p$  avec  $S_r = S_p$ , les valeurs de A sont obtenues par interpolation bilinéaire des données du [Tableau 2](#page-14-0) et  $K_l$  est égal à zéro.

Pour les jonctions de type  $S_l + S_r = S_p$ , A est égal à l'unité et les valeurs de  $K_l$  sont obtenues par interpolation bilinéaire des données du [Tableau 3.](#page-14-1)

<span id="page-14-0"></span>Tableau 2

|             | Valeurs de A              |                       |
|-------------|---------------------------|-----------------------|
| $S_l/S_p$   | $\theta = 0 - 60^{\circ}$ | $\theta = 90^{\circ}$ |
| $0 - 0.2$   |                           | 1.00                  |
| $0.3 - 0.4$ | 1.00                      | 0.75                  |
| 0.6         |                           | 0.70                  |
| 0.8         |                           | 0.65                  |
| 1. $\Omega$ |                           | 0.60                  |

<span id="page-14-1"></span>Tableau 3

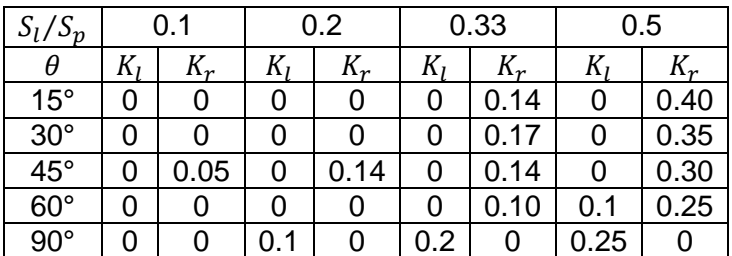

#### **Branche rectiligne**

Le coefficient de perte de charge  $\zeta_i$  de la branche rectiligne d'un écoulement de confluence s'écrit :

$$
\zeta_{j,r} = 1 + \left(\frac{S_p}{S_r}\right)^2 \left(1 - \frac{Q_l}{Q_p}\right)^2 - 2\frac{S_p}{S_r} \left(1 - \frac{Q_l}{Q_p}\right)^2 - 2\frac{S_p}{S_l} \left(\frac{Q_l}{Q_p}\right)^2 \cos\theta + K_r
$$
 (9)

Pour les jonctions de type  $S_l + S_r > S_p$  avec  $S_r = S_p$ ,  $K_r$  est égal à zéro. Pour les jonctions de type  $S_l + S_r = S_p$ , les valeurs de  $K_r$  sont obtenues par interpolation bilinéaire des données du [Tableau 3.](#page-14-1)

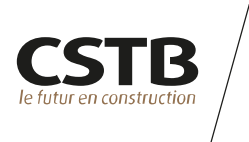

#### **ECOULEMENT DE SÉPARATION DE COURANT**

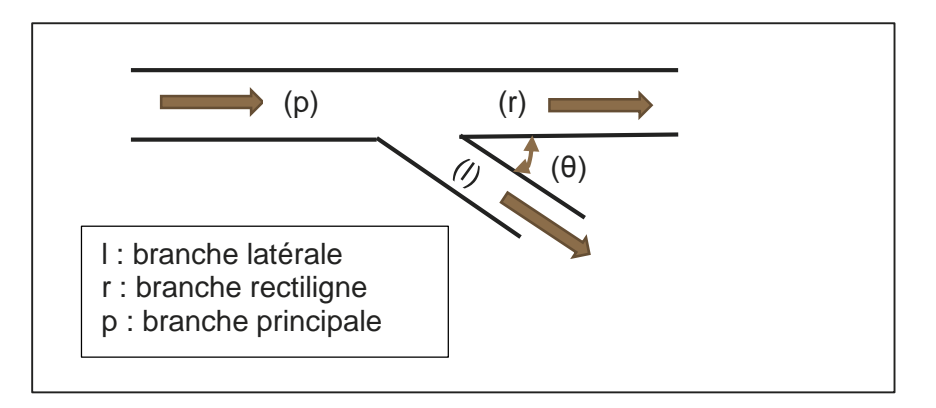

Figure 3 : notations utilisées pour décrire un écoulement de séparation de courant

#### **Branche latérale**

Le coefficient de perte de charge  $\zeta_i$  de la branche latérale d'un écoulement de séparation de courant s'écrit :

$$
\zeta_{j,l} = A' \left[ 1 + \left( \frac{Q_l}{Q_p} \cdot \frac{S_p}{S_l} \right)^2 - 2 \frac{Q_l}{Q_p} \frac{S_p}{S_l} \cos \theta \right] - K'_l \left( \frac{Q_l}{Q_p} \cdot \frac{S_p}{S_l} \right)^2 \tag{10}
$$

Pour les jonctions de type  $S_l + S_r > S_p$  avec  $S_r = S_p$ ,  $K'_l$  est égal à zéro. A' est égal à 1 pour  $Q_l$  $\frac{Q_l}{Q_p} \cdot \frac{S_p}{S_l}$  $\frac{S_p}{S_l} \leq 0.8$  et égal à 0.9 pour  $\frac{Q_l}{Q_p}$ . $\frac{S_p}{S_l}$  $\frac{p}{s_l} > 0.8.$ 

Pour les jonctions de type  $S_l + S_r = S_p$ ,  $A' = 1$  et les valeurs de  $K'_l$  sont obtenues par interpolation linéaire des données du [Tableau 4](#page-15-0) ci-dessous.

<span id="page-15-0"></span>Tableau 4

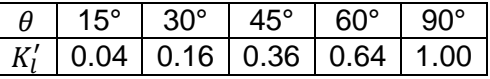

#### **Branche rectiligne**

Dans le cas des jonctions de type  $S_l + S_r > S_p$  avec  $S_r = S_p$ , le coefficient de perte de charge  $\zeta_i$  de la branche rectiligne d'un écoulement de séparation de courant s'écrit :

$$
\zeta_{j,r} = 0.4 \left( 1 - \frac{Q_r}{Q_p} \cdot \frac{S_p}{S_r} \right)^2 \tag{11}
$$

Dans le cas des jonctions de type  $S_l + S_r = S_p$ , le coefficient de perte de charge  $\zeta_i$  de la branche rectiligne est obtenue par interpolation bilinéaire des données du [Tableau 5](#page-16-0) cidessous.

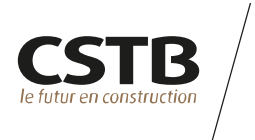

#### <span id="page-16-0"></span>Tableau 5

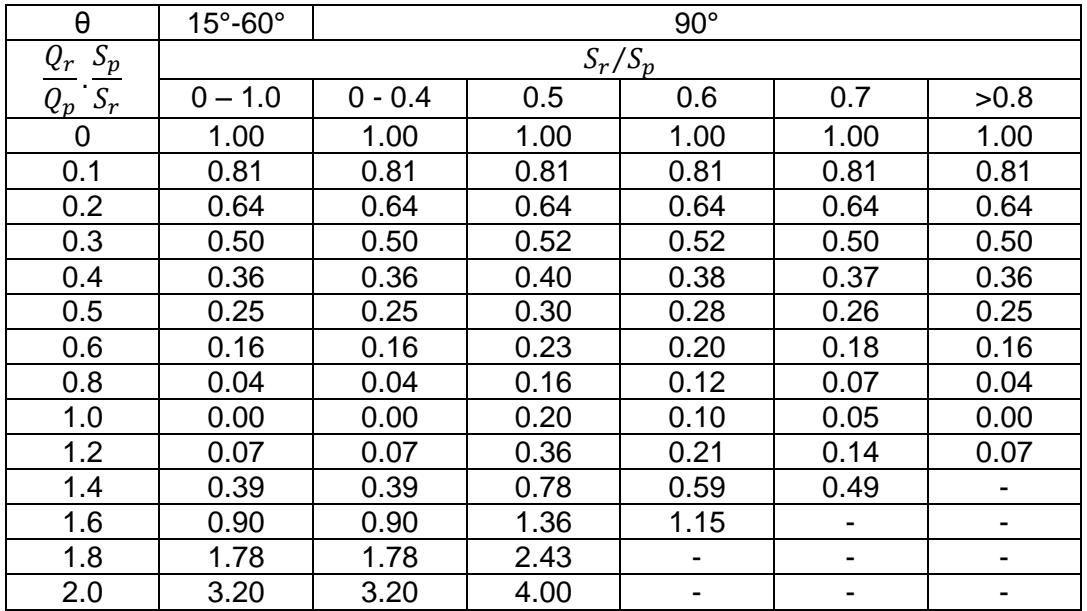

#### **2.5 PRISE EN COMPTE DES EFFETS DU VENT**

Les pressions générées par le vent au droit d'une branche connectée à l'extérieur sont prises en compte en définissant les coefficients de pression *K<sup>P</sup>* s'appliquant à la branche en fonction des différentes directions du vent.

La pression extérieure (ramenée à l'altitude de référence) s'appliquant à une branche s'écrit alors :

$$
P_{ext} = P_0 + K_P \frac{\rho_{ext} U_{ref}^2}{2}
$$
 (12)

La vitesse de référence  $U_{ref}$ , utilisée pour l'adimensionnement des coefficients de pression, est reliée à la vitesse donnée par une station météo (correspondant au vent à 10 m d'altitude en rase campagne) pâr la relation suivante :

$$
U_{ref} = C_r \cdot U_{meteo} \tag{13}
$$

 $C_r$  est le coefficient de rugosité calculé conformément à l'Annexe Nationale Française à la NF EN 1991-1-4 [20] :

$$
C_r(z) = k_r \cdot \ln\left(\frac{z}{z_0}\right) \qquad \text{pour } z_{min} \le z \le z_{max} \tag{14}
$$

Où z correspond à la hauteur choisie pour la vitesse de référence et  $k<sub>r</sub>$  est le facteur de terrain dépendant de la longueur de rugosité  $z_0$ , calculé à l'aide de la formule suivante :

$$
k_r = 0.19 \cdot \left(\frac{z_0}{z_{0,II}}\right)^{0.07} \tag{15}
$$

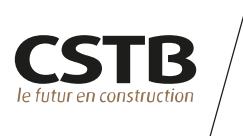

Le [Tableau 6](#page-17-0) ci-dessous fournit les valeurs de  $z_0$  et  $z_{min}$  considérées en fonction de la catégorie du terrain.

<span id="page-17-0"></span>Tableau 6 : Catégories et paramètres de terrain [20]

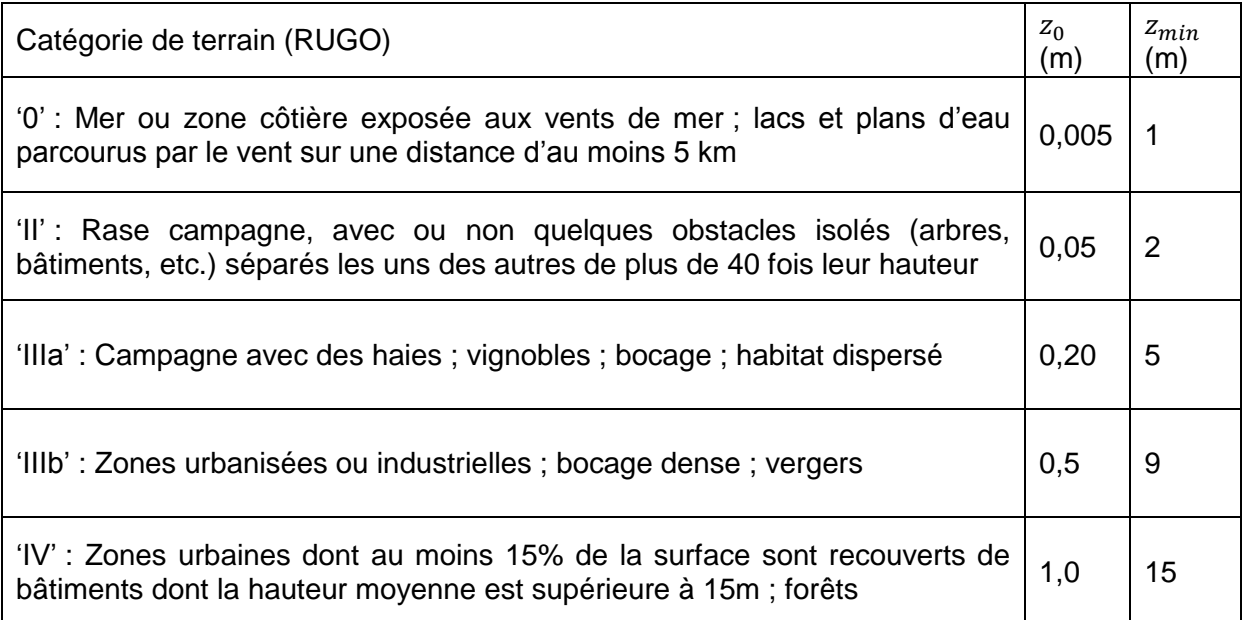

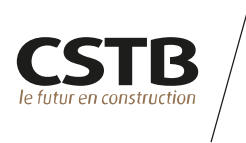

#### **3. MODELE D'HUMIDITE**

#### **3.1 CALCUL DE L'HUMIDITE RELATIVE**

L'humidité relative d'un nœud i est calculée à partir de la fraction massique de vapeur d'eau et de la température du gaz.

La pression de vapeur saturante est tout d'abord évaluée. Différents modèles sont implémentés à ce stade.

Modèle de Clapeyron :

$$
P_{sat}^{i} = P_{0}. \exp\left[\frac{M_{H2O}L_V}{R}\left(\frac{1}{T_v} - \frac{1}{T^i}\right)\right]
$$
 (16)

Modèle dit de JRM (utilisé dans le logiciel SIREN) :

$$
P_{sat}^{i} = P_0.1.61 10^{-3} exp\left[18.8161 - \frac{4110}{T^i - 38}\right]
$$
 (17)

Modèle de Rankine :

$$
P_{sat}^{i} = P_0 \cdot exp\left[13.7 - \frac{5120}{T^i}\right]
$$
 (18)

*Remarque : par défaut, c'est le modèle de Rankine qui est utilisé.*

L'humidité relative s'écrit alors comme le rapport entre la pression partielle de vapeur et la pression de vapeur saturante :

<span id="page-18-0"></span>
$$
HR^{i}(\%) = \frac{P_{0} \cdot Y_{H2O}^{i} \frac{M^{i}}{M_{H2O}}}{P_{sat}^{i}} \times 100
$$
 (19)

#### **3.2 MODELE DE CONDENSATION/RELARGAGE A SATURATION**

Un modèle de condensation/relargage de vapeur d'eau est utilisé pour traiter des cas où l'humidité relative atteint 100%. Il est basé sur une analogie avec le phénomène de transfert de chaleur par convection.

Le flux de masse d'eau condensée à la surface des parois d'un nœud i est calculé par l'expression suivante :

$$
\dot{m} = h_m S \left( \rho^i Y_{H2O}^i - \rho_p^i Y_p^i \right) \tag{20}
$$

Où *m* est le débit massique, S la surface concernée par le transfert de vapeur,  $(\rho^i Y^i_{H2O} \rho_p^i Y_p^i$ ) la différence de concentration en vapeur entre l'air ambiant et l'air au contact de la paroi et *hm* le coefficient de transfert de masse local.

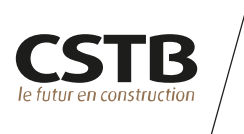

Au stade actuel de développement de l'outil, on considère que la température de l'air au contact de la paroi est égale à celle de la température ambiante dans le nœud. On a alors :

$$
\rho_p^i Y_p^i = \rho^i Y_{sat}^i \tag{21}
$$

Avec  $Y_{sat}^i$  l'humidité absolue à saturation dont l'expression est déduite de l'équation [\( 19](#page-18-0) ) :

$$
Y_{sat}^{i} = \frac{P_{sat}^{i}}{P_0 \frac{M^i}{M_{H2O}}}
$$
 (22)

La plupart des expressions du coefficient de transfert de masse  $h_m$  sont déterminées à partir des expressions du coefficient de transfert de chaleur par convection. Ceci est dû au fait qu'il existe une forte analogie théorique dans beaucoup de problèmes pratiques où interviennent les deux types de transfert. L'analogie peut être appliquée aux écoulements laminaires et turbulents.

Pour les problèmes d'écoulements intérieurs et extérieurs où des transferts de masses ont lieu à proximité de la surface solide, on peut montrer que les nombres moyennés de Nusselt et de Sherwood sont respectivement fonction des nombres de Prandtl, Reynolds et Schmidt :

$$
Nu = f(Pr, Re) \qquad \text{et} \qquad Sh = f(Sc, Re)
$$

où la fonction *f* est la même dans les deux relations. Cette analogie intègre un certain nombre d'hypothèses sur les états de surface notamment.

Sur une surface intérieure (ambiance non soumise aux fluctuations de vent extérieur) le nombre de Nusselt peut raisonnablement être calculé à partir de la relation suivante (hypothèse de faible Reynolds, inférieur à 10<sup>5</sup> pour une longueur *L* de référence de l'ordre du mètre) :

$$
Nu_L = 0.644 \ Pr^{1/3} \ Re_L^{1/2} \tag{23}
$$

Soit, en utilisant l'analogie de transfert de masse, on a :

$$
Sh_L = 0.644 Sc^{1/3} Re_L^{1/2}
$$
 (24)

Le nombre de Schmidt se défini par  $= v/D_m$  , avec  $v$  la viscosité cinématique et  $D_m$  la diffusivité massique. En considérant des propriétés physique à une température comprise entre 5 et 25°C, le nombre de Sherwood, en considérant un nombre de Reynolds de 10<sup>5</sup>, est de l'ordre de 175. On en déduit le coefficient de transfert de masse pour une longueur de référence de 1m :

$$
h_m = \frac{Sh_L D_m}{L} = 3.32 \, 10^{-3} \tag{25}
$$

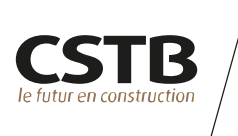

#### **3.3 MODÈLE D'INERTIE HYGROSCOPIQUE**

Le modèle d'absorption/relargage (ou modèle hygroscopique) de Kusuda [21] est utilisé pour représenter les effets du mobilier sur l'humidité d'une pièce.

Il s'agit d'un modèle d'inertie hygroscopique très simple :

$$
\frac{dm_{H2O}}{dt} = \left(0.035 S_{\text{eq}} \frac{\text{HR}}{100} - 0.018 m_{H2O}\right) / 3600\tag{26}
$$

Avec m<sub>H2O</sub>=masse d'eau contenu dans le mobilier (kg)

HR= humidité relative de la pièce (%)

 $S_{eg}$ = surface de mobilier équivalente (m<sup>2</sup>)

 $t =$  temps  $(s)$ 

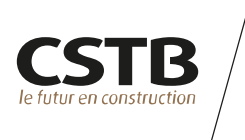

#### **4. MODELE THERMIQUE**

Un modèle thermique est couplé au modèle aéraulique de façon à représenter les échanges de chaleur entre les volumes gazeux et les parois solides. Il permet de prendre en compte les échanges convectifs entre surfaces des parois et volumes gazeux, les échanges radiatifs entre les parois extérieures et l'environnement proche, la voute céleste et le soleil, les échanges radiatifs entre parois d'un même nœud ainsi que la diffusion de la chaleur dans l'épaisseur des parois.

Ce modèle et son implémentation ont fait l'objet d'une validation par la méthode comparative BESTest définie par l'IEA [5].

#### **4.1 ECHANGES CONVECTIFS**

Le flux surfacique convectif entre le gaz et une paroi s'écrit de la façon suivante :

$$
\dot{q}_{conv}'' = h \cdot (T - T_s) \tag{27}
$$

avec *T* la température du gaz, *T<sup>s</sup>* la température de surface de la paroi et *h* un coefficient d'échange convectif constant.

#### **4.2 ECHANGES RADIATIFS ENTRE LE BATIMENT ET L'ENVIRONNEMENT**

Les échanges radiatifs entre les surfaces extérieures du bâtiment et le monde extérieur peuvent être représentés et sont fonctions de l'inclinaison des surfaces et de la position du soleil (cf. [Figure 4\)](#page-21-0).

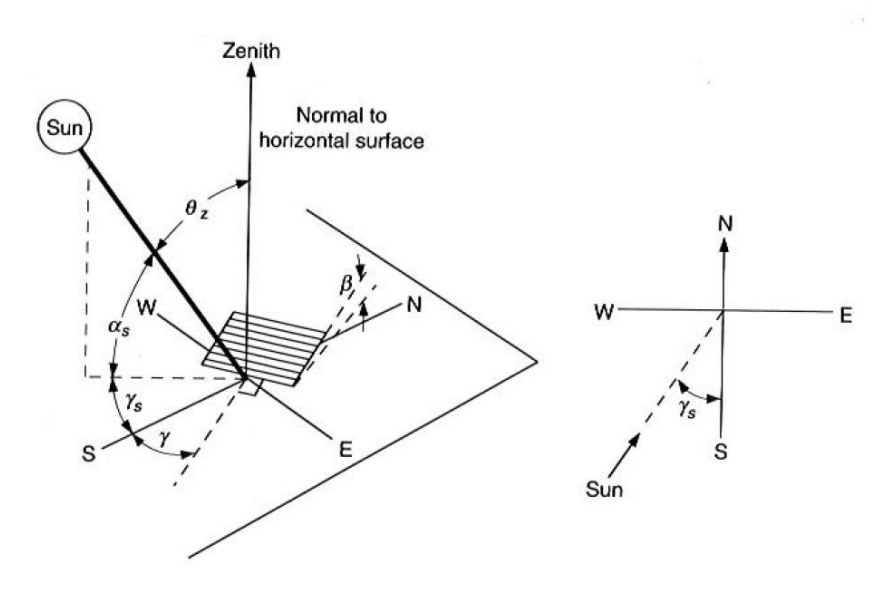

<span id="page-21-0"></span>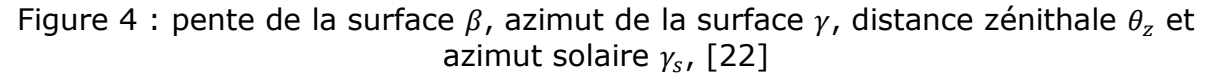

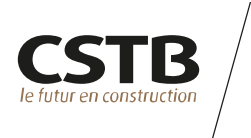

#### **MODELE DE SOLEIL**

La position du soleil au cours du temps, définie par la distance zénithale  $\theta_z$  et l'azimut solaire  $\gamma_s$  est fonction de la latitude  $\varphi$ , de la longitude L et du jour n de l'année.

Le temps standard  $t_{std}$  utilisé pour les données météo est défini par rapport à un méridien standard  $L_{std}$  (en France, le méridien de Greenwich). On définit l'écart entre le temps solaire  $t_{sun}$  et le temps standard par :

$$
t_{sun} = t_{std} + 4(L_{std} - L) + E
$$
 (28)

Avec E l'équation du temps définie par :

$$
E = 229.2(0.000075 + 0.001868 \cos B - 0.032077 \sin B - 0.014615 \cos 2B - 0.004089 \sin 2B)
$$
\n(29)

Où  $B = (n-1)\frac{360}{365}$  $\frac{560}{365}$ .

L'angle horaire  $\omega$  et la déclinaison  $\delta$  du soleil sont définis par :

$$
\omega = 15(t_{sun} - 12)
$$
  

$$
\delta = 23.45 \sin \left( 360 \frac{(284 + n)}{365} \right)
$$
 (30)

La distance zénithale  $\theta_z$  est définie par :

$$
\cos \theta_z = \cos \varphi \cos \delta \cos \omega + \sin \varphi \sin \delta \tag{31}
$$

L'azimut solaire  $y_s$  est défini par :

$$
\gamma_s = C_1 C_2 \gamma_s' + C_3 \left(\frac{1 - C_1 C_2}{2}\right) 180
$$
 (32)

Avec :

 $\tan \gamma_s' = \frac{\sin \omega}{\sin \omega \cos \omega + c}$  $\sin \varphi \cos \omega + \cos \varphi \tan \delta$  $C_1 = \begin{cases} 1 & \text{si } |\omega| < \omega_{ew} \\ 1 & \text{si } \end{cases}$ −1  $C_2 = \begin{cases} 1 & \text{if } \varphi(\varphi - \delta) \geq 0 \\ 1 & \text{if } \varphi(\varphi - \delta) \geq 0 \end{cases}$ −1  $C_2 = \begin{cases} 1 \text{ si } \omega \ge 0 \\ -1 \text{ si non} \end{cases}$ −1  $\cos \omega_{ew} = \tan \delta / \tan \varphi$ 

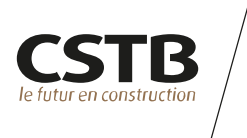

**ECHANGES RADIATIFS DE GRANDES LONGUEURS D'ONDE**

L'échange radiatif de grandes longueurs d'onde avec la voûte céleste et l'environnement proche est réalisé en considérant ces derniers comme des corps noirs respectivement à la température *Tsky* et *Text*.

$$
\dot{q}^{"}{}_{rad,env} = \varepsilon \sigma \left[ \left( \frac{1 + \cos \beta}{2} \right) \left( T_{sky}^4 - T_s^4 \right) + \left( \frac{1 - \cos \beta}{2} \right) \left( T_{ext}^4 - T_s^4 \right) \right] \tag{33}
$$

**ECHANGES RADIATIFS DE COURTES LONGUEURS D'ONDE**

Les échanges radiatifs de courtes longueurs d'onde direct et diffus sont pris en compte en considérant les facteurs d'absorption  $\alpha_e$ , de réflectivité  $\rho_e$  et de transmitivité  $\tau_e$  du matériau constituant la paroi. Le flux absorbé joue un rôle de terme source à la surface extérieure de la paroi.

On note :

 $G_{bn}$  : le flux solaire incident direct normal (W/m<sup>2</sup>).

 $G_d$  : le flux solaire incident diffus sur une surface horizontale (W/m<sup>2</sup>).

#### **Flux solaire direct**

Le flux direct absorbé par une surface extérieure *s* s'écrit :

$$
\dot{q}^{\prime\prime}_{rad,dir} = \alpha_{e,s} G_{bn} \cos \theta \tag{34}
$$

avec θ l'angle d'incidence du flux direct sur la surface défini par :

$$
\cos \theta = \cos \theta_z \cos \beta + \sin \theta_z \sin \beta \cos(\gamma_s - \gamma)
$$
 (35)

#### **Flux solaire diffus**

Le flux diffus absorbé par une surface extérieure *s* s'écrit en considérant le modèle de ciel anisotropique  $\mathsf{HDKR^1}$  :

$$
\dot{q}''_{rad,diff} = \alpha_{e,s} \left[ G_d A_i \cos \theta + G_d (1 - A_i) \left( \frac{1 + \cos \beta}{2} \right) (1 + f \sin^3 \beta) + \rho_{e,env} (\cos \theta_z G_{bn} + G_d) \left( \frac{1 - \cos \beta}{2} \right) \right]
$$
\n(36)

Avec :

l

<sup>&</sup>lt;sup>1</sup> Modèle de Hay, Davies, Klucher et Reindl, cf. [16] page 96

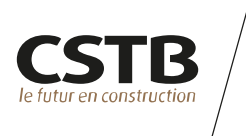

 $\rho_{e,env}$ : le facteur de réflexion (l'albedo) de l'environnement proche

 $A_i = \frac{G_{bn}}{G}$  $\frac{G_{bn}}{G_{on}}$  : le ratio entre flux direct normal et flux normal extraterrestre

 $G_{0n} = 1367\left(1+0.033\cos\left(\frac{360n}{365}\right)\right)$ : flux normal extraterrestre avec n le jour de l'année  $(W/m<sup>2</sup>)$ 

 $f = \left| \frac{\cos \theta_z G_{bn}}{\cos \theta_c G_{bn}} \right|$  $\frac{\cos\theta_{Z}G_{bn}}{\cos\theta_{Z}G_{bn}+G_{d}}$ : le ratio entre flux direct et flux total sur une surface horizontale

#### **Apports solaires transmis par les vitrages**

Le flux transmis  $\dot{q}''_{tr,i}$  par un vitrage est injecté dans les échanges radiatifs entre parois intérieures (cf. équation [\( 39](#page-25-0) )).

On assimile la tache solaire à la surface du vitrage. On tient compte de la dépendance du coefficient de transmission sur le spectre énergétique vis-à-vis de l'angle d'incidence du flux direct par un coefficient correcteur tho<sub>cor</sub>. La [Figure 5](#page-24-0) présente le coefficient correcteur utilisé par défaut quelle que soit la nature du vitrage. L'utilisateur a la possibilité de fournir une loi de variation de tho<sub>cor</sub> spécifique.

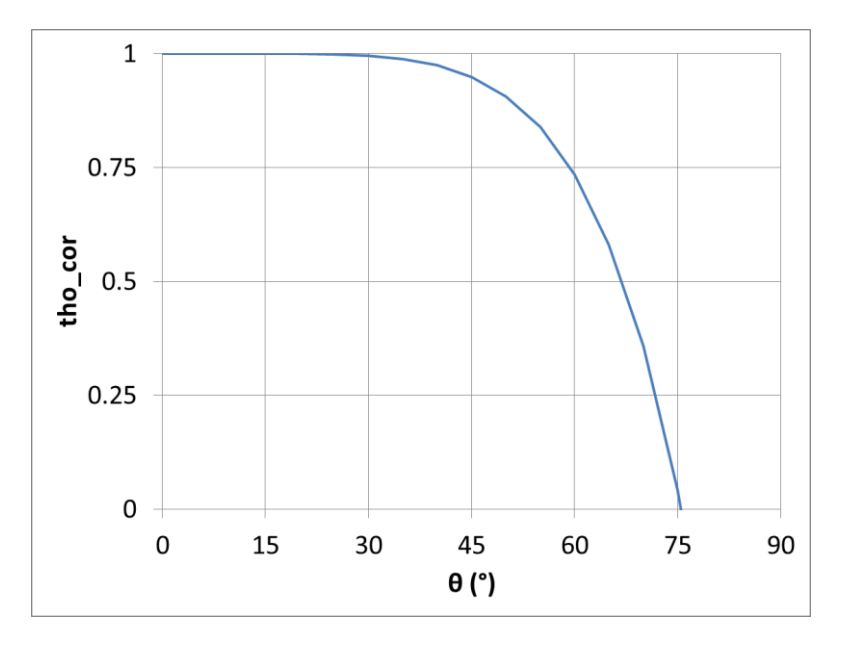

<span id="page-24-0"></span>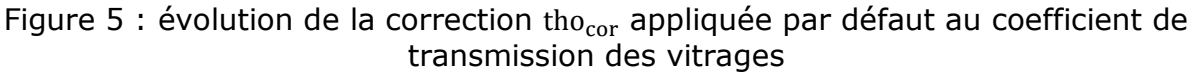

Le flux transmis par une surface i s'écrit au final :

<span id="page-24-1"></span>
$$
\dot{q}_{tr,i}^{"'} = \frac{S_i}{\sum_{k=1}^{N} S_k} \tau_{e,i} \cdot \left( \text{tho}_{\text{cor}} \cdot \frac{\dot{q}_{rad,dir,i}^{"'} }{\alpha_{e,i}} + \int_0^{\frac{\pi}{2}} \text{tho}_{\text{cor}}(\theta) \cos \theta d\theta \frac{\dot{q}_{rad,diff,i}^{"'} }{\alpha_{e,i}} \right)
$$
(37)

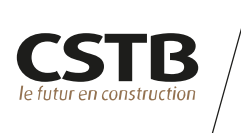

#### **4.3 ECHANGES RADIATIFS ENTRE PAROIS INTERIEURES**

Un modèle d'échanges radiatifs d'enceinte fermée à N parois permettant de prendre en compte les échanges entre les parois d'un même nœud est utilisé. La prise en compte des échanges en grandes longueurs d'onde repose sur une représentation simplifiée des facteurs de forme entre parois au prorata des surfaces. Les apports solaires en courtes longueur d'onde sont répartis sur les différentes surfaces en représentant la multi réflexion à l'intérieur d'une enceinte vue comme une sphère parfaite à N facettes.

Considérant une enceinte fermée délimitée par N surfaces, le facteur de forme entre les surfaces i et j (i,j ∈ [1,N] ; i≠j) s'écrit sous la forme suivante [23] :

<span id="page-25-0"></span>
$$
F_{ij} = \frac{S_j}{\sum_{k=1}^{N} S_k} + \frac{S_j^2}{\sum_{k=1}^{N} S_k^2} \cdot \frac{S_i}{\sum_{k=1}^{N} S_k}
$$
(38)

Le flux radiatif total reçu par une surface intérieure s et émis par l'ensemble de l'enceinte composée de N surfaces est exprimé selon :

$$
\dot{q}^{"}_{rad,int} = \sum_{i=1}^{N} h_{is} (T_i^4 - T_s^4) + \frac{\alpha_{e,s}}{\bar{\tau}_e + \bar{\alpha}_e} \sum_{i=1}^{N} \dot{q}^{"}_{tr,i}
$$
\n(39)

Avec :

 $h_{is} = \frac{1}{s}$  $\frac{1}{S_s}$ .  $\frac{\sigma}{\frac{1-\epsilon_{i+1}-\epsilon_{i+1}}{\sigma}}$  $1-\varepsilon_i$  $\frac{1-\varepsilon_{i}}{S_{i}\varepsilon_{i}}+\frac{1-\varepsilon_{S}}{S_{S}\varepsilon_{S}}$  $\frac{1-\varepsilon_S}{S_S \varepsilon_S} + \frac{1}{S_i F}$  $s_i$  $F_i$ le coefficient d'échange radiatif en grandes longueurs d'onde,

 $\bar{\tau_e} = \Sigma$  $S_{S}$ [  $\int_{0}^{2}$  tho<sub>cor</sub>( $\theta$ ) cos  $\theta d\theta$  $\int_{0}^{\frac{\pi}{2}}$ tho<sub>cor</sub>( $\theta$ ) cos  $\theta d\theta$   $\bigg\vert_{\tau_{e,s}}$  $\sum_{k=1}^{N} S_k$  $\frac{N}{S=1}$   $\frac{N}{N}$   $\frac{N}{S}$  is coefficient de transmission moyen de l'enceinte,

 $\overline{\alpha_e} = \sum_{s=1}^{N} \frac{S_s \alpha_{e,s}}{S}$  $\overline{\Sigma_{k=1}^N}$  S<sub>k</sub>  $\frac{N}{S=1} \frac{S_S \alpha_{e,S}}{\nabla N - S}$  le coefficient d'absorption moyen de l'enceinte,

et  $\dot{q}''_{tr,i}$  les apports solaires transmis en courtes longueurs d'onde, cf. équation [\( 37](#page-24-1) ).

#### **4.4 DIFFUSION DE LA CHALEUR DANS L'EPAISSEUR DES PAROIS**

Les températures de surface *T<sup>S</sup>* d'une paroi sont calculées à l'aide d'un modèle unidimensionnel de conduction de la chaleur au sein de la paroi dont les principes d'implémentation sont détaillés dans [24].

Une paroi peut être constituée de différentes couches de matériaux et être commune à deux locaux différents.

L'équation de la chaleur dans chaque couche de matériau s'écrit :

$$
\frac{\partial T}{\partial t} = \frac{\lambda}{\rho C_S} \frac{\partial^2 T}{\partial x^2}
$$
 (40)

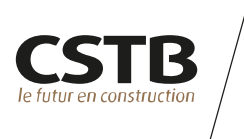

avec  $\lambda$  la conductivité thermique du matériau,  $\rho$  sa masse volumique et C<sub>S</sub> sa chaleur spécifique.

Une approche par éléments finis est utilisée pour résoudre à un instant donné la solution du champ de température interne à la paroi. L'équation de la chaleur est discrétisée dans l'épaisseur de la paroi selon un maillage uniforme à l'aide du schéma de Crank-Nicholson.

Le système trilinéaire obtenu est résolu pour obtenir la solution satisfaisant, aux deux faces de la paroi, la condition suivante :

$$
\dot{q}_{conv}^{\prime\prime} + \dot{q}_{rad}^{\prime\prime} = -\lambda \frac{dT}{dx}
$$
 (41)

Avec :

 $\dot{q}''_{rad} = \dot{q}''_{rad, env} + \dot{q}''_{rad, dir} + \dot{q}''_{rad, diff}$  pour une face extérieure ;

 $\dot{q}^{\prime\prime}_{rad}=\dot{q}^{\prime\prime}_{rad,int}$  pour une face intérieure.

#### **4.5 FLUX DE CHALEUR GÉNÉRÉ**

Au final, le flux net de chaleur généré par une surface intérieure s dans le volume gazeux d'un nœud i s'écrit :

$$
\dot{E}^i = -S_s \dot{q}_{conv}^{\prime\prime} \tag{42}
$$

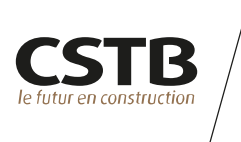

#### **LISTE DES REFERENCES**

- [1] F. Demouge, «MATHIS Guide de l'utilisateur,» CSTB, rapport n° EN-CAPE 17.054 L V0/FR, 2017.
- [2] F. Demouge, N. Le Roux et X. Faure, «Numerical Validation for Wind Driven Ventilation Design,» *32nd AIVC Conference, Brussels,* 2011.
- [3] F. Demouge et X. Faure, «Natural Ventilation Design for Low-RiseBuilding: Comparison between a Nodal Model and Wind Tunnel Tests,» chez *Building Simulation*, Chambery, France, 2013.
- [4] C. Lafféter, «Modélisation de l'impact de l'architecture intérieure sur la diffusion des polluants au sein d'un bâtiment,» CSTB, EN-CAPE 15.048 R - V0, 2015.
- [5] T. Clerc et F. Demouge, «Evaluation of the Performance of the Thermal and Aeraulic Building Simulation Software MATHIS with the BESTest Method,» CSTB, EN-CAPE 16.148 R-V0, 2016.
- [6] G. N. Walton et W. S. Dols, «CONTAM User guide and Program Documentation,» 2005.
- [7] G. N. Walton, «AIRNET A Computer Program for Building Airflow Network Modeling,» 1989.
- [8] H. E. Feustel, «The COMIS model,» *Energy and Buildings,* vol. 18, n° %12, 1992.
- [9] J.-J. Akoua, «Utilisation du logiciel SIREN2000 version 9.0 (version CAPE),» rapport CSTB ESE/DE/PEB-09-037R, 2009.
- [10] Thermal Energy System Specialists, LLC, 2011. [En ligne]. Available: http://www.trnsys.com/.
- [11] J. Koffi, «Analyse Multicritère des Stratégies de Ventilation en Maisons Individuelles,» 2009.
- [12] CSTB, 2011. [En ligne]. Available: http://kheops.champs.cstb.fr/Simbadhvac/index.html.
- [13] W. W. Jones, CFAST Consolidated model of Fire growth and Smoke Transport (version 6) Technical reference guide, NIST Special Publication 1026, 2009.
- [14] S. Mélis et P. Querre, «Modèles physiques du code SYLVIA V1.4,» 2009.
- [15] X. Bodart, «Voyage au centre de CIFI,» CSTB, 1990.
- [16] F. Demouge et P. Fromy, «CIFI2009 Application d'un modèle à deux zones gazeuses à l'étude de l'influence des caractèristiques d'un local sur l'activité d'un feu s'y développant,» CSTB, rapport ° RE-151-103RNA-557-ITI-L1.2, 2010.
- [17] F. Demouge, X. Faure et J. Piriou, Confrontation des logiciels MATHIS et SIREN, CSTB, rapport n° EN-CAPE-189-L-V0, 2013.
- [18] M. Woloszin, «Modélisation hygro-thermo-aeraulique des bâtiments multizones Proposition d'une stratégie de résolution du système couplé,» Thèse de doctorat - Institut National des Sciences Appliquées de Lyon, 1999.
- [19] I. E. Idel'Cik, Memento des pertes de charges, Editions Eyrolles, 1999.
- [20] AFNOR, «Eurocode 1: Actions sur les structures Partie 1-4 : Actions générales Actions du vent : NF EN 1991-1-4 et NF EN 1991-1-4/AN,» 2008.
- [21] T. Kusuda, «Indoor humidity calculations,» *ASHRAE Transactions,* vol. 89, n° %12, pp. 728-740, 1983.
- [22] J. A. Duffie et W. A. Beckman, Solar Engineering of Thermal Processes 2nd Edition, A Wiley-Interscience Publication, 1991.
- [23] F. Miranville, Contribution à l'étude des parois complexes en physique du bâtiment, Thèse de doctorat, Université de la Réunion, 2002.
- [24] W. F. Moss et G. P. Forney, «Implicitly Coupling Heat Conduction Into a Zone Fire Model,» NISTIR n° 4886, National Insitute of Standard and Technoloy, 1992.
- [25] M. Curtat, Traité de Physique du bâtiment Tome 3 : Physique du feu pour l'ingénieur, CSTB, 2001.
- [26] AFNOR, «NF DTU 68.3 P-1-1 Travaux de bâtiment Installations de ventilation mécanique Partie 1-1-1 : Règles générales de calcul, dimensionnement et mise en oeuvre - Cahier des clauses techniques types,» 2013.

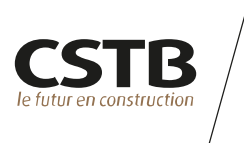

- [27] AFNOR, «NF EN13141-5 Essais des performances des composants/produits pour la ventilation des logements - Partie 5 : Extracteurs statiques et dispositifs de sortie en toiture,» 2005.
- [28] AFNOR, «NF EN 15242 Méthodes de calcul pour la determination des débits d'air dans les bâtiments y compris l'infiltration,» 2007.

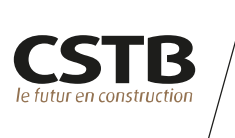

# Annexes

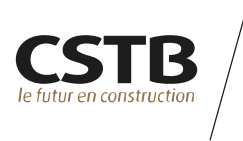

#### <span id="page-30-0"></span>**ANNEXE 1 : MODELES DE BRANCHE A DEBIT IMPOSE**

#### **TYPE 'DEBIT\_CONSTANT'**

Une bouche à débit volumique constant est simplement caractérisée par la donnée de la valeur Qv<sub>0</sub> de ce débit.

#### **TYPE 'DEBIT\_MASSIQUE\_CONSTANT'**

Une bouche à débit massique constant est simplement caractérisée par la donnée de la valeur Qm<sub>0</sub> de ce débit.

#### **TYPE 'BOUCHE\_HYGRO'**

Le comportement d'une bouche d'extraction hygro-réglable est supposé indépendant du différentiel de pression s'appliquant à la branche.

Une bouche d'extraction hygro-réglable est ainsi simplement caractérisée par la donnée de deux points de fonctionnement en termes de couples débit-humidité relative ( $Qv_1$ ; HR<sub>1</sub>) et  $(Qv_2$ ;  $HR_2)$ .

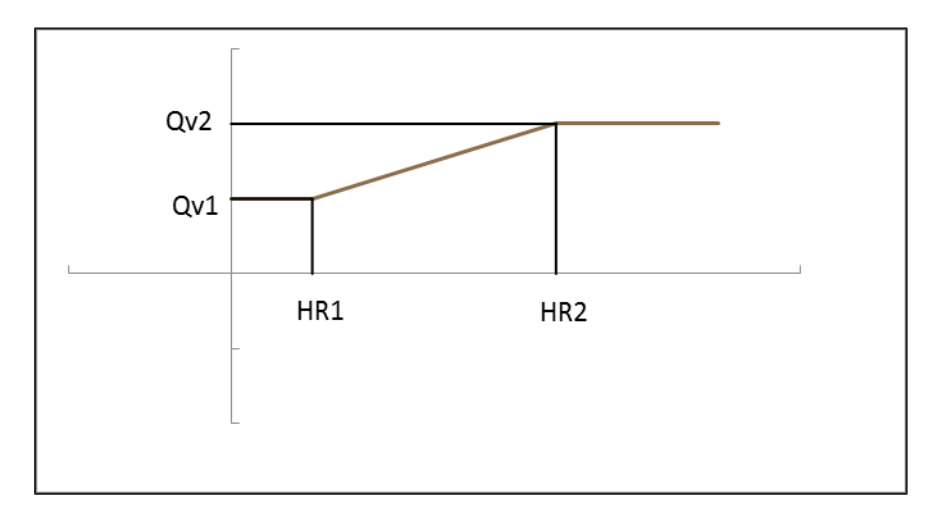

#### Figure 6 : courbe caractéristique d'une bouche hygro-réglable

#### **TYPE 'VENTILATEUR\_LIN'**

Un ventilateur linéaire est caractérisé de façon simplifiée par la donnée de son débit nominal  $Qv_0$ , du différentiel de pression maximal  $\Delta P_{v1}$  lui permettant de développer ce débit et du différentiel de pression ΔPv2 au-delà duquel son débit est nul. La [Figure 7](#page-31-0) ci-dessous reproduit la courbe caractéristique du ventilateur ainsi représenté.

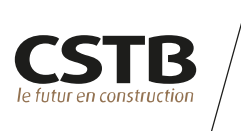

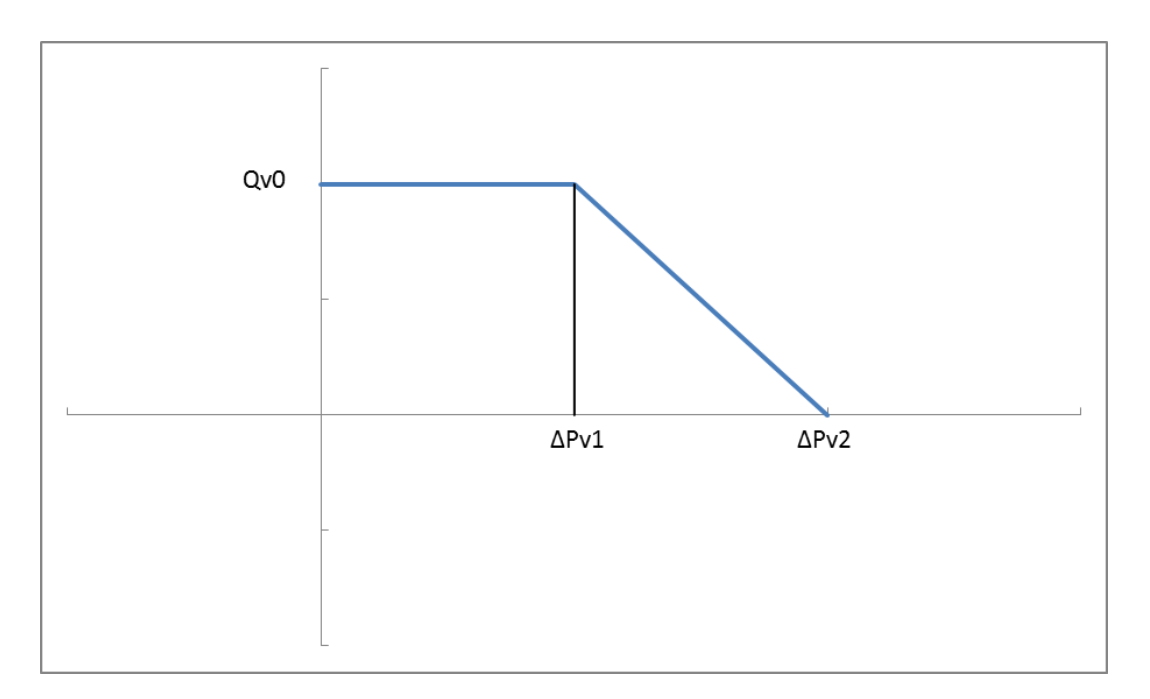

<span id="page-31-0"></span>Figure 7 : courbe caractéristique d'un ventilateur « linéaire »

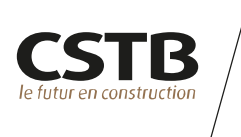

#### <span id="page-32-0"></span>**ANNEXE 2 : MODELES DE BRANCHE PASSIVE A LOI DEBIT/PRESSION**

#### **TYPE 'SINGULARITE'**

Une singularité est caractérisée par une section *S* et un coefficient de perte de charge singulière *ζ.* Les paramètres de la loi débit pression correspondante - cf. équation ( [7](#page-12-0) ) s'écrivent alors :

$$
n = 0.5
$$
  

$$
K_b = S \sqrt{\frac{2}{\zeta}}
$$
 (43)

#### **TYPE 'BRANCHE\_KN'**

Ce modèle permet à l'utilisateur de fournir directement le coefficient empirique *K<sup>b</sup>* et l'exposant *n* de la loi débit–pression de la branche modélisée - cf. équation ( [7](#page-12-0) ) -.

#### **TYPE 'ORIFICE'**

Un orifice est caractérisé par une section *S* et un coefficient de décharge *CD.* Les paramètres de la loi débit pression correspondante - cf. équation [\(](#page-12-0) 7 ) - s'écrivent alors :

$$
n = 0.5
$$
  

$$
K_b = C_D S \sqrt{2}
$$
 (44)

#### **TYPE 'OUVERTURE\_VERTICALE'**

Une ouverture verticale est principalement utilisée pour représenter un orifice de grande dimension (une porte, une fenêtre,…). Il s'agit (dans la représentation choisie des phénomènes) du seul type de connexion aéraulique autorisant simultanément un écoulement dans les deux sens. L'implémentation de ce modèle d'ouverture verticale est empruntée au logiciel CIFI [15].

Une ouverture verticale est caractérisée par la donnée d'une hauteur d'allège *Z<sup>A</sup>* et de linteau *ZL*, une largeur *W* et un coefficient aéraulique *CD*.

Les débits entrant et sortant par l'ouverture sont calculés en considérant que la variation de pression dans la hauteur de l'ouverture est uniquement dictée par la statique des gaz.

**Différents cas d'écoulement peuvent exister**. **On illustre ci-après le calcul effectué dans le cas où l'ouverture verticale relie un nœud à l'extérieur et où la température à l'intérieur du nœud est supérieure à celle de l'extérieur** (cf. [Figure 8\)](#page-33-0).

Le différentiel de pression entre intérieur et extérieur s'écrit à l'altitude *z* :

$$
\Delta P(z) = P^i - P_{ext} - g(\rho^i - \rho_{ext})z \tag{45}
$$

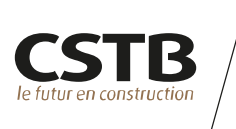

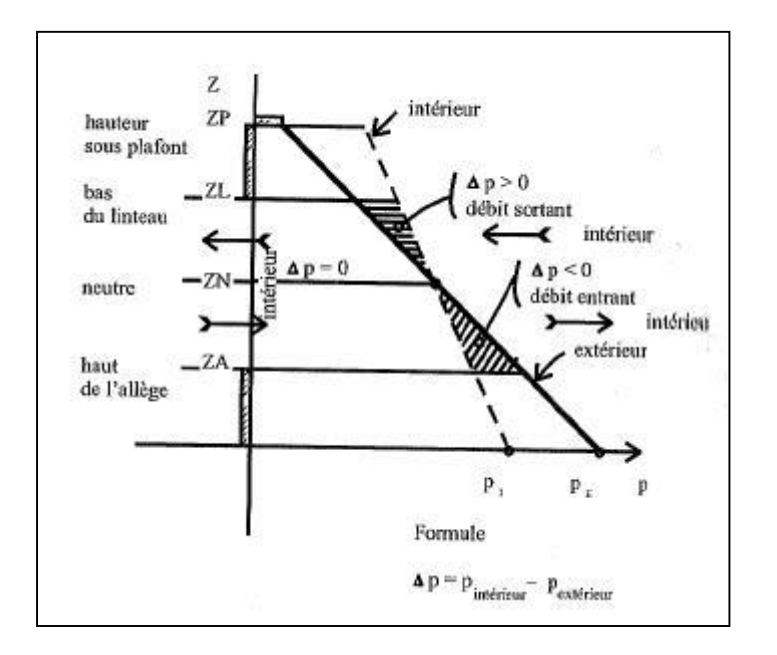

<span id="page-33-0"></span>Figure 8 : hauteur neutre en fonction des champs verticaux de pression se développant dans un local et à l'extérieur – cas où *T <sup>i</sup> > Text* [25]

La hauteur neutre *Z<sup>N</sup>* (la hauteur à laquelle le sens de l'écoulement s'inverse) est obtenue lorsque le différentiel de pression s'annule, i.e. :

$$
Z_N = \frac{P^i - P_{ext}}{g(\rho^i - \rho_{ext})}
$$
 (46)

Pour le débit sortant, soit pour *Z<sup>N</sup> < z < ZL*, le débit massique sur l'élément de hauteur dz s'écrit :

$$
d\dot{m}_{out}^i = W \sqrt{2\rho^i \left[ (P^i - P_{ext}) - g(\rho^i - \rho_{ext}) z \right]} \, dz \tag{47}
$$

Pour le débit entrant, soit pour  $Z_A < z < Z_N$ , le débit massique sur l'élément de hauteur dz s'écrit :

$$
d\dot{m}_{in}^i = W \sqrt{2\rho_{ext} \left[ (P_{ext} - P^i) - g(\rho_{ext} - \rho^i) z \right]} \, dz \tag{48}
$$

L'intégration du différentiel de pression sur la hauteur de l'ouverture fournit alors les débits entrant et sortant :

$$
\dot{m}_{out}^{i} = \frac{2\sqrt{2}}{3} C_D W \sqrt{g} \rho^{i} \sqrt{\left(\frac{\rho_{ext}}{\rho^{i}} - 1\right)} (Z_L - Z_N)^{3/2}
$$
\n
$$
\dot{m}_{in}^{i} = \frac{2\sqrt{2}}{3} C_D W \sqrt{g} \rho_{ext} \sqrt{\left(1 - \frac{\rho^{i}}{\rho_{ext}}\right)} (Z_N - Z_A)^{3/2}
$$
\n(49)

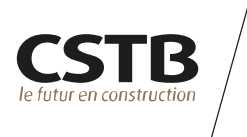

#### **TYPE 'PERMEABILITE'**

La perméabilité d'un nœud vis-à-vis d'un autre ou de l'extérieur est caractérisée par un débit volumique *Qv0* pour un différentiel de pression et une masse volumique de référence *ΔPref* et ρref ainsi que par l'exposant *n* de la loi débit-pression à prendre en compte. Les paramètres de la loi débit pression correspondante s'écrivent alors :

$$
K_b = \frac{Q_{v0}}{\rho_{ref}^{n-1} \Delta P_{ref}^n}
$$
 (50)

#### **TYPE 'ENTREE\_FIXE' OU 'GRILLE\_FIXE'**

Une entrée d'air ou une grille fixe est caractérisée par un débit volumique *Qv<sup>0</sup>* pour un différentiel de pression et une masse volumique de référence *ΔPref* et ρref. Les paramètres de la loi débit pression correspondante s'écrivent alors :

$$
n = 0.5
$$
  

$$
K_b = \frac{Q_{\nu 0}}{\rho_{ref}^{n-1} \Delta P_{ref}^n}
$$
 (51)

#### **TYPE 'ENTREE\_AUTO' OU 'GRILLE\_AUTO'**

Une entrée d'air ou une grille auto réglable est caractérisée, pour un différentiel de pression et une masse volumique de référence, par la donnée de deux points de fonctionnement en termes de couples débit pression  $(Qv_1 : ΔP_{v1})$  et  $(Qv_2 : ΔP_{v2})$ .

La courbe caractéristique de la branche est quadratique (n=0,5) si  $\Delta P < \Delta P_{v1}$  ou  $\Delta P > \Delta P_{v2}$ et linéaire (n=1) pour ΔP<sub>v1</sub> < ΔP < ΔP<sub>v2</sub>. La [Figure 9](#page-35-0) ci-dessous reproduit l'allure de la courbe correspondante.

Les paramètres de la loi débit pression correspondante s'écrivent au final :

$$
si \Delta P < \Delta P_{v1} : \begin{cases} n = 0.5 \\ K_b = \frac{Q_{v1}}{\rho_{ref}^{n-1} \Delta P_{v1}^n} \end{cases}
$$
  
\n
$$
si \Delta P_{v1} < \Delta P < \Delta P_{v2} : \begin{cases} n = 0 \\ K_b = [Q_{v1} + (Q_{v2} - Q_{v1}) \left(\frac{\Delta P - \Delta P_{v1}}{\Delta P_{v2} - \Delta P_{v1}}\right)] \sqrt{\rho^* \rho_{ref}} \end{cases}
$$
(52)  
\n
$$
si \Delta P > \Delta P_{v2} : \begin{cases} n = 0.5 \\ K_b = \frac{Q_{v2}}{\rho_{ref}^{n-1} \Delta P_{v2}^n} \end{cases}
$$

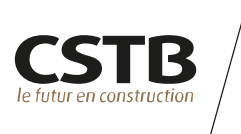

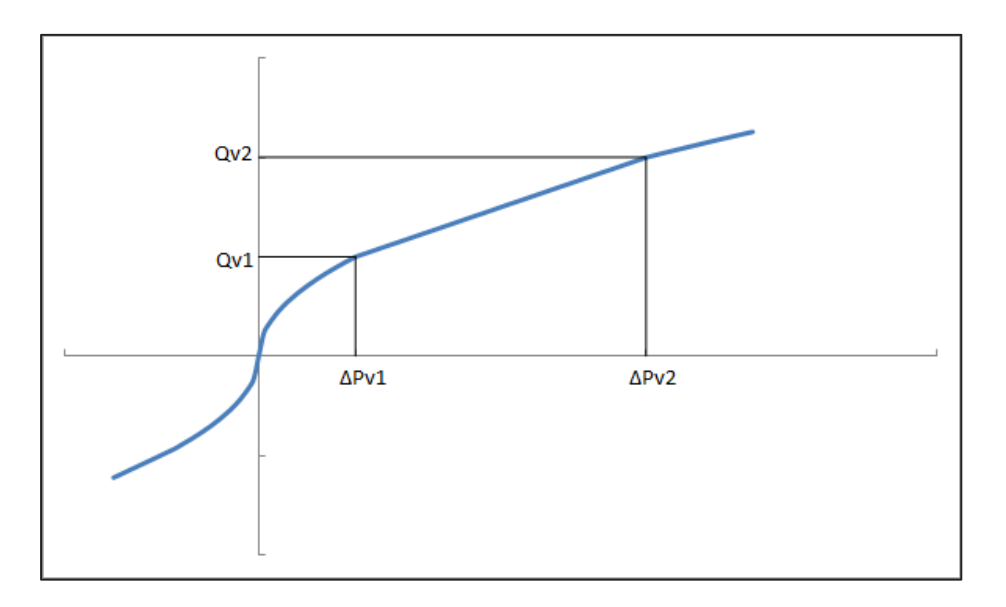

<span id="page-35-0"></span>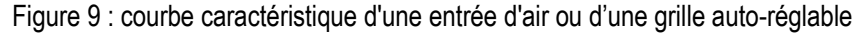

#### **TYPE 'ENTREE\_AUTO\_ANTIRETOUR'**

Ce type de branche est caractérisé, pour un différentiel de pression et une masse volumique de référence, par la donnée de trois points de fonctionnement en termes de couples débit pression  $(Qv_0; \Delta P_{v0})$   $(Qv_1; \Delta P_{v1})$  et  $(Qv_2; \Delta P_{v2})$ .

La courbe caractéristique de l'entrée d'air est quadratique (n=0,5) si ΔP <  $\Delta P_{v1}$  ou  $\Delta P > \Delta P_{v2}$ et linéaire (n=1) pour ΔPv1 < ΔP < ΔPv2. La [Figure 9](#page-35-0) ci-dessous reproduit l'allure de la courbe correspondante.

Les paramètres de la loi débit pression correspondante s'écrivent au final :

$$
si \Delta P < 0: \begin{cases} n = 0.5\\ K_b = \frac{Q_{\nu 0}}{\rho_{ref}^{n-1} \Delta P_{\nu 0}^n} \end{cases}
$$
\n
$$
si \ 0 < \Delta P < \Delta P_{\nu 1}: \begin{cases} n = 0.5\\ K_b = \frac{Q_{\nu 1}}{\rho_{ref}^{n-1} \Delta P_{\nu 1}^n} \end{cases}
$$
\n
$$
si \ \Delta P_{\nu 1} < \Delta P < \Delta P_{\nu 2}: \begin{cases} n = 0\\ m = 0 \end{cases}
$$
\n
$$
(53)
$$

$$
\langle \Delta P \times \Delta P_{v2} : \begin{cases} K_b = \left[ Q_{v1} + (Q_{v2} - Q_{v1}) \left( \frac{\Delta P - \Delta P_{v1}}{\Delta P_{v2} - \Delta P_{v1}} \right) \right] \sqrt{\rho^* \rho_{ref}} \end{cases}
$$
  

$$
si \Delta P > \Delta P_{v2} : \begin{cases} n = 0.5\\ K_b = \frac{Q_{v2}}{\rho_{ref}^{n-1} \Delta P_{v2}^n} \end{cases}
$$

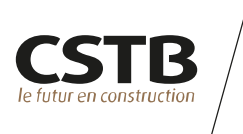

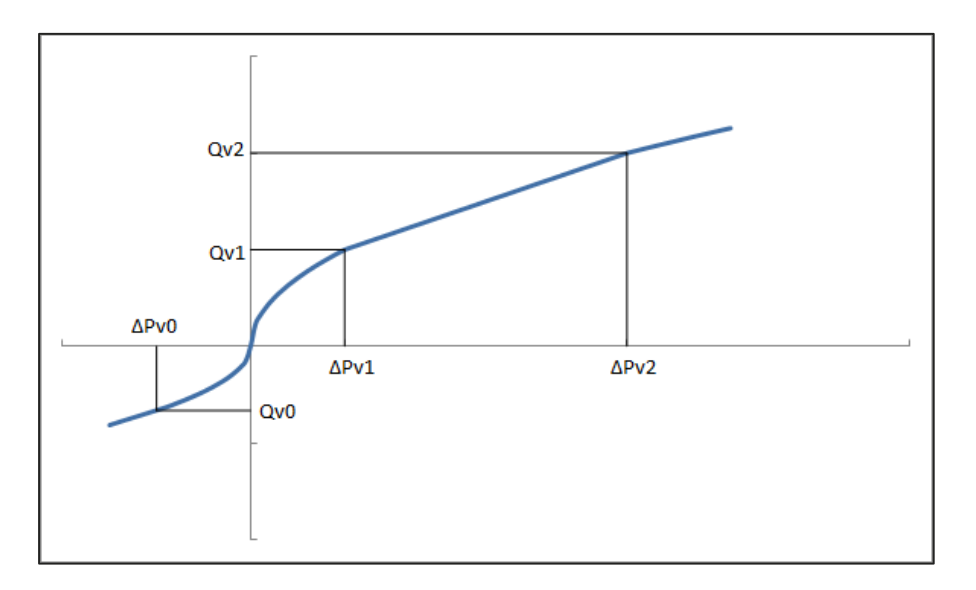

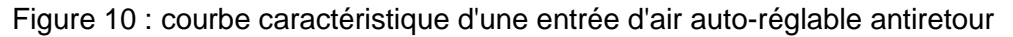

#### **TYPE 'ENTREE\_HYGRO' OU 'GRILLE\_HYGRO'**

Une entrée d'air ou une grille hygro-réglable est caractérisée par la donnée, pour un différentiel de pression et une masse volumique de référence, de deux points de fonctionnement en termes de couples (débit volumique ; humidité relative) ( $Qv_1$ ; HR<sub>1</sub>) et  $(Qv_2$ ; HR<sub>2</sub>).

La [Figure 11](#page-36-0) ci-dessous reproduit la courbe d'évolution de la fonction f caractéristique d'une entrée d'air hygro-réglable. Le comportement de la bouche est considéré comme quadratique, i.e. :

 $n = 0.5$ 

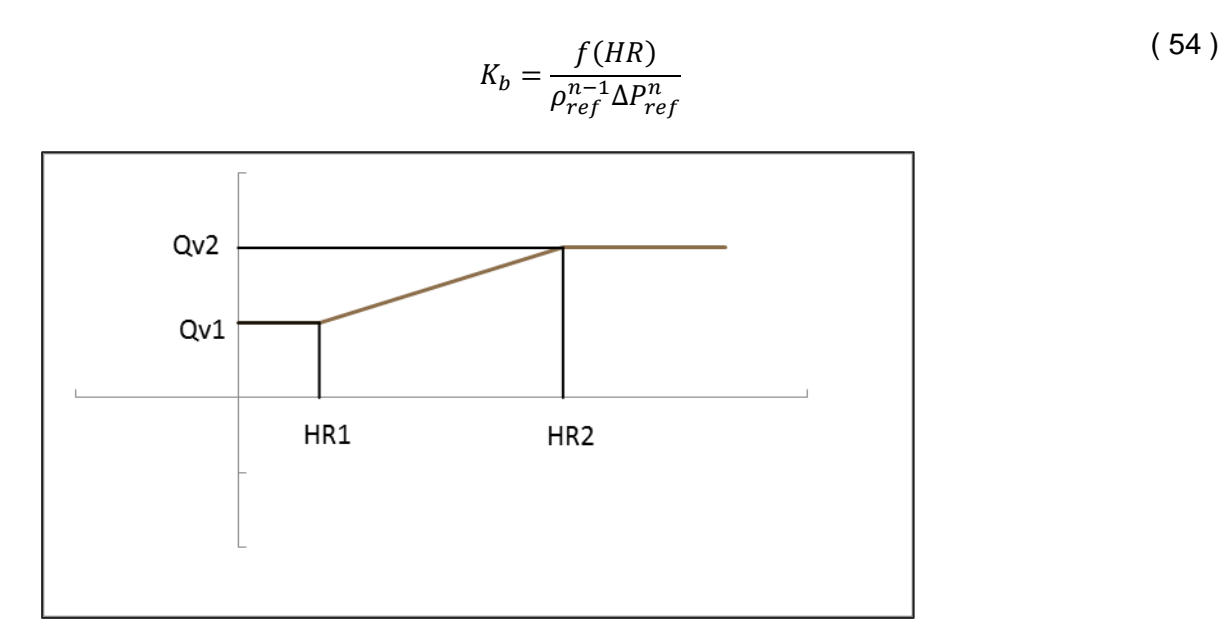

<span id="page-36-0"></span>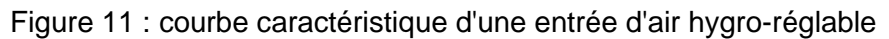

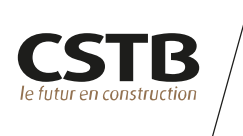

#### <span id="page-37-0"></span>**ANNEXE 3 : MODELES DE BRANCHE A LOI PRESSION/DEBIT**

#### **TYPE 'TUYAU'**

Un conduit de ce type est caractérisé par sa longueur *L*, son diamètre hydraulique *D*, sa section *S* et un coefficient de pertes de charges singulières *ζ* et sa rugosité *εr*.

La perte de charge générée par le conduit s'écrit :

$$
\Delta P_{loss}(\rho^*, \dot{m}) = -sgn(\dot{m}) \frac{\frac{f}{D} L}{2\rho^* S^2} \dot{m}^2
$$
 (55)

Avec  $\zeta_j$  le coefficient de perte de charge lié aux types de jonction se trouvant aux extrémités du conduit (cf. [§2.4\)](#page-13-0) et *f* un coefficient de frottement dépendant de la rugosité et du régime d'écoulement. Le coefficient de frottement est calculé à partir du diagramme de Moody ; une interpolation linéaire est effectuée entre les régimes laminaire et turbulent (cf. [Tableau 7\)](#page-37-1). En régime turbulent, l'expression de *f* n'est pas explicite et cette équation (équation de Colebrook) est résolue à l'aide de la méthode itérative de Newton.

<span id="page-37-1"></span>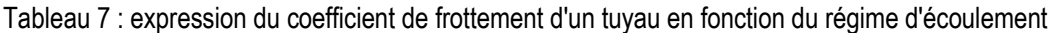

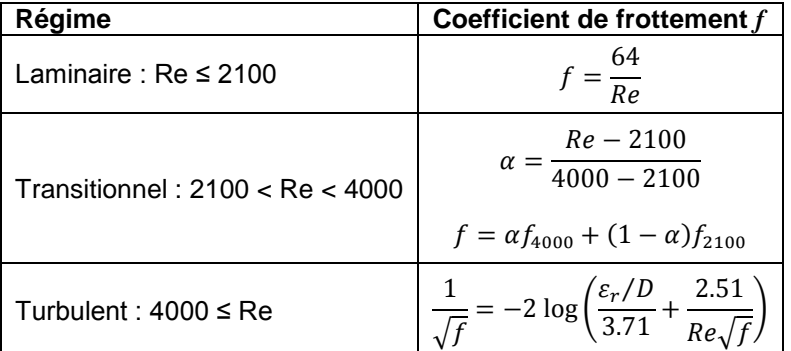

#### **TYPE 'TUYAU\_DTU'**

Un conduit de ce type est caractérisé par sa longueur *L*, son diamètre hydraulique *D*, sa section *S*, un coefficient de perte de charge singulière *ζ* et son coefficient de perte de charge linéique *k*. La perte de charge générée par le conduit s'écrit :

$$
\Delta P_{loss}(\rho^*, \dot{m}) = -sgn(\dot{m}) \left[ \frac{k \cdot L \cdot \left(\frac{3600 \cdot \dot{m}}{\rho^*}\right)^{1.9} + \left(\zeta + \zeta_j\right) \dot{m}^2}{(1000 \cdot D)^5} \cdot \right] \tag{56}
$$

Avec  $\zeta_j$  le coefficient de perte de charge lié aux types de jonction se trouvant aux extrémités du conduit (cf. [§2.4\)](#page-13-0).

Les valeurs recommandées pour  $k$  par la norme NF DTU 68.3 P1-1-1 [26] sont les suivantes :

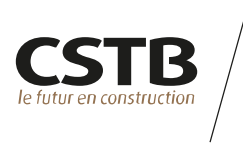

- $-$  k=3.10 $^6$  pour les conduits en tôle spiralée, agrafée et autres conduits lisses tous matériaux ;
- k=5.10<sup>6</sup> pour les conduits en béton ;
- $k=9.10<sup>6</sup>$  pour les conduits flexibles.

#### **TYPE 'GROUPE\_PQ'**

Une branche de ce type permet de modéliser un groupe de ventilation dont la régulation conduit à définir deux courbes pressions ΔPgain en fonction du débit Q différentes selon le sens de l'évolution du régime de fonctionnement.

Pour un débit donné, le terme de perte de charge de l'équation de Bernoulli s'écrit :

$$
\Delta P_{loss} = -\Delta P_{gain}
$$

La [Figure 12](#page-38-0) ci-dessous reproduit un exemple de courbes caractéristiques de ce type de composant.

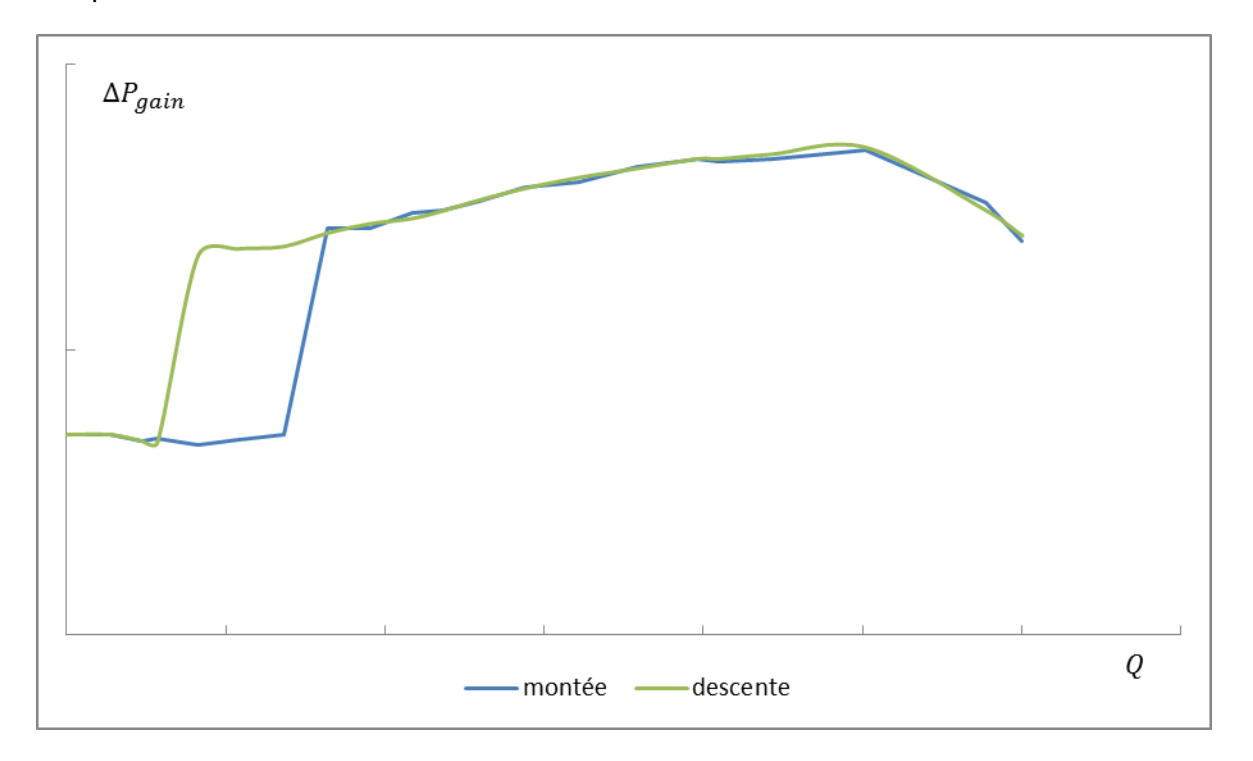

<span id="page-38-0"></span>Figure 12 : courbes caractéristiques d'un composant de type 'GROUPE\_PQ'

#### **TYPE 'EXTRACTEUR\_STATIQUE'**

Conformément à l'EN 13141-5 [27], un extracteur statique est caractérisé par :

- son coefficient de perte de charge singulière ζ en l'absence de vent ;
- l'effet d'aspiration du vent qui dépend du ratio entre la vitesse de l'air dans le conduit et la vitesse du vent. Il est exprimé par un coefficient de dépression C défini par :

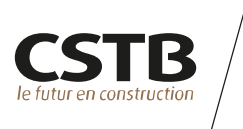

$$
C(w/U) = \frac{\Delta P_{loss}}{P_d}
$$

Où w est la vitesse dans le conduit menant à l'extracteur, U la vitesse du vent au niveau de l'extracteur, P<sub>d</sub> la pression dynamique du vent et ΔP<sub>loss</sub> le différentiel de pression s'appliquant entre l'entrée et la sortie de l'extracteur.

L'algorithme utilisé pour déterminer à un instant donné la perte de charge de l'extracteur est celui fourni par l'EN 15242 [28].

D'une façon générale, la perte de charge de l'extracteur s'exprime de la façon suivante :

$$
pour \frac{w}{U} \gg \left(\frac{w}{U}\right)_{\text{max essai}} : \Delta P_{loss} = \frac{1}{2} \zeta \rho^* w^2
$$

$$
pour \frac{w}{U} \le \left(\frac{w}{U}\right)_{\text{max essai}} : \Delta P_{loss} = \frac{1}{2} C(w/U) \rho^* U^2
$$

Où  $\left(\frac{w}{u}\right)$  $\left(\frac{w}{U}\right)_{\text{max}\,essai}$ est le ratio maximal utilisé lors de la caractérisation expérimentale de la performance de l'extracteur.

Pour les ratios w/U intermédiaires entre la courbe sans vent et la courbe avec vent, une interpolation linéaire est réalisée pour assurer la continuité et la monotonie de la courbe  $\Delta P_{loss} = f(w/U).$ 

La [Figure 13](#page-39-0) ci-dessous présente un exemple de courbe caractéristique.

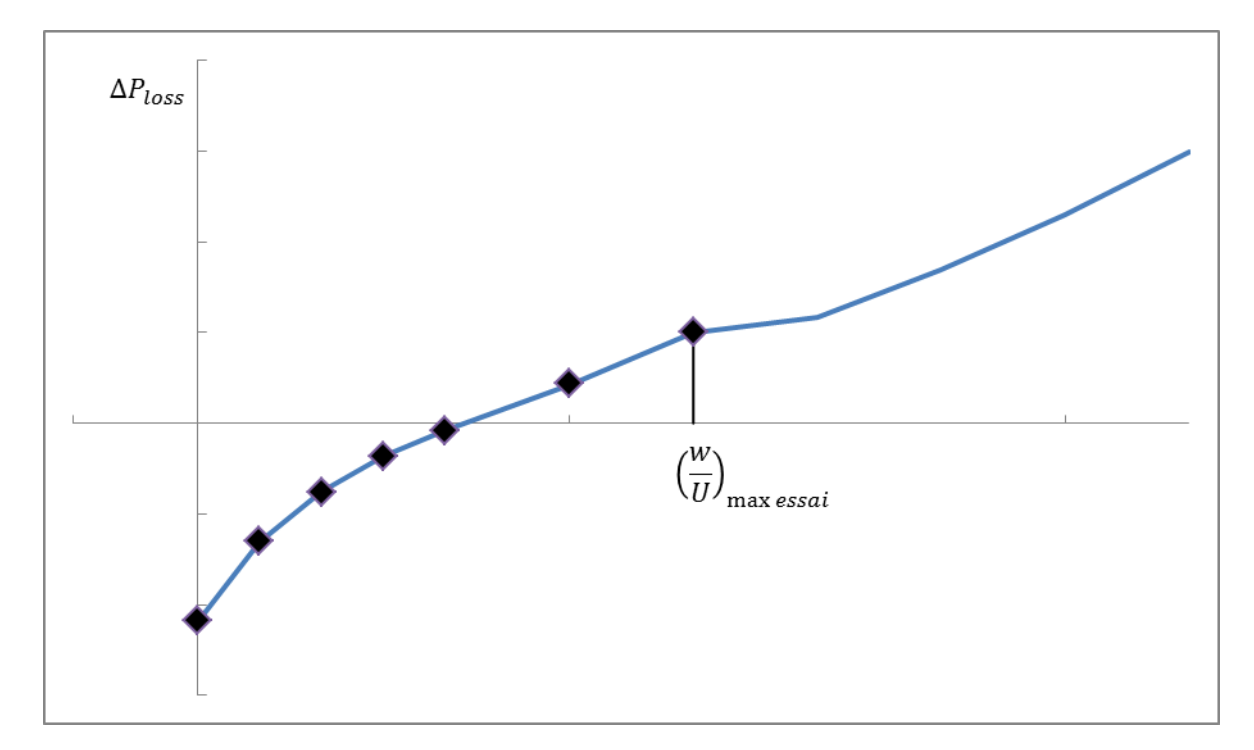

<span id="page-39-0"></span>Figure 13 : courbe caractéristique d'un extracteur statique

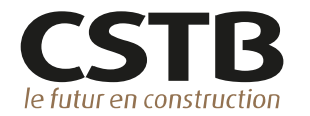

### Le futur en construction

Établissement public au service de l'innovation dans le bâtiment, le CSTB, Centre Scientifique et Technique du Bâtiment, exerce quatre activités clés : la recherche et expertise, l'évaluation, la certification et la diffusion des connaissances, organisées pour répondre aux enjeux de la transition énergétique dans le monde de la construction. Son champ de compétence couvre les produits de construction, les bâtiments et leur intégration dans les quartiers et les villes.

Avec plus de 900 collaborateurs, ses filiales et ses réseaux de partenaires nationaux, européens et internationaux, le groupe CSTB est au service de l'ensemble des parties prenantes de la construction pour faire progresser la qualité et la sécurité des bâtiments.